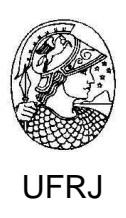

# **MODELAGEM GEOLÓGICA DE RESERVATÓRIO PETROLÍFERO COM DADOS DE POÇOS E ATRIBUTOS SÍSMICOS: uma abordagem geoestatística**

**Francisco Fábio de Araújo Ponte**

Dissertação de Mestrado submetida ao Programa de Pós-graduação em Geologia, Instituto de Geociências, da Universidade Federal do Rio de Janeiro – UFRJ, como requisito necessário à obtenção do grau de Mestre em Ciências (Geologia).

Orientadores:

Dr. Cláudio Bettini Dr. Olinto Gomes de Souza Junior

# MODELAGEM GEOLÓGICA DE RESERVATÓRIO PETROLÍFERO COM DADOS DE POÇOS E ATRIBUTOS SÍSMICOS: uma abordagem geoestatística

Francisco Fábio de Araújo Ponte

Orientadores: Dr. Cláudio Bettini e Dr. Olinto Gomes de Souza Junior

Dissertação de Mestrado submetida ao Programa de Pós-graduação em Geologia, Instituto de Geociências, da Universidade Federal do Rio de Janeiro - UFRJ, como parte dos requisitos necessários à obtenção do título de Mestre em Ciências (Geologia).

Aprovada por:

\_\_\_\_\_\_\_\_\_\_\_\_\_\_\_\_\_\_\_\_\_\_\_\_\_\_\_\_\_\_\_\_\_\_\_\_\_\_\_\_\_\_\_\_\_\_\_\_ Presidente: Dr. Leonardo Fonseca Borghi de Almeida, UFRJ

\_\_\_\_\_\_\_\_\_\_\_\_\_\_\_\_\_\_\_\_\_\_\_\_\_\_\_\_\_\_\_\_\_\_\_\_\_\_\_\_\_\_\_\_\_\_\_\_ Dr. Luis Paulo Vieira Braga, UFRJ

\_\_\_\_\_\_\_\_\_\_\_\_\_\_\_\_\_\_\_\_\_\_\_\_\_\_\_\_\_\_\_\_\_\_\_\_\_\_\_\_\_\_\_\_\_\_\_\_ Dr. Luiz Eduardo Seabra Varella, PETROBRAS

PONTE, Francisco Fábio de Araújo

MODELAGEM GEOLÓGICA DE RESERVATÓRIO PETROLÍFERO COM DADOS DE POÇOS E ATRIBUTOS SÍSMICOS: uma abordagem geoestatística / Ponte, Francisco Fábio de Araújo – Rio de Janeiro: UFRJ / IGEO, 2011.

xiii, 78 f.: il., 29,7 cm Dissertação (Mestrado em Geologia) – Universidade Federal do Rio de Janeiro, Instituto de Geociências, Programa de Pósgraduação em Geologia, 2011.

Orientadores: Bettini, Cláudio; Souza Junior, Olinto Gomes de 1. Geologia. 2. Instituto de Geociências – Dissertação de Mestrado. I. Bettini, Cláudio. II. Universidade Federal do Rio de Janeiro, Instituto de Geociências, Programa de Pós-graduação em Geologia. III. Título.

*Aos meus pais Celso (in memoriam) e Maria, a todos os amigos e irmãos, a minha esposa Carmo e aos meus filhos Fábio, Fernanda e Flávia***.** 

## **AGRADECIMENTOS**

Aos orientadores deste trabalho, Dr. Cláudio Bettini e Dr. Olinto Gomes de Souza Junior, pela confiança, apoio, paciência e amizade; ao Professor, Dr. Clayton Deutsch, pelo incentivo e apoio do CCG – Center Computacional of Geostatistics, University of Alberta, Canadá; aos colegas da Petrobras, Dr. Luiz Eduardo Seabra Varella e Antonio Adilson Ferreira, que ajudaram na seleção do tema da dissertação; aos amigos de trabalho da Gerência de Tecnologia Petrofísica da Petrobras, pela cooperação e amizade; a PETROBRAS pela oportunidade de qualificação profissional; e ao Departamento de Geologia da Universidade Federal do Rio de Janeiro pelo apoio técnico-científico.

# **RESUMO**

# MODELAGEM GEOLÓGICA DE RESERVATÓRIO PETROLÍFERO COM DADOS DE POÇOS E ATRIBUTOS SÍSMICOS: uma abordagem geoestatística

# Francisco Fábio de Araújo Ponte

Orientadores: Dr. Cláudio Bettini e Dr. Olinto Gomes de Souza Junior

Resumo da Dissertação de Mestrado submetida ao Programa de Pósgraduação em Geologia, Instituto de Geociências, da Universidade Federal do Rio de Janeiro – UFRJ, como parte dos requisitos necessários à obtenção do título de Mestre em Ciências (Geologia).

Os processos de simulação de distribuições de fácies sedimentares constituem uma etapa importante na caracterização petrofísica de reservatórios petrolíferos. É importante o uso de informações sísmicas, como amplitude RMS, amplitude máxima negativa/positiva e impedância, que tenham boa correlação com atributos geológicos, especialmente nas áreas onde não se dispõe dos dados de poços, para se chegar a modelos geológicos mais realistas. Existem diversas técnicas computacionais, com abordagem geoestatística, dedicadas à simulação de fácies. São exemplos a Krigagem da indicatriz com médias locais, a cokrigagem colocalizada, a Bayesian updating, a combinação de probabilidades (permanence of ratios), a Krigagem e a cokrigagem aplicadas a objetos tridimensionais. O aplicativo BLOCKSIS, desenvolvido pelo Centro de Geoestatística Computacional da Universidade de Alberta (Canadá), implementa vários métodos geoestatísticos, incluindo os acima mencionados. O presente trabalho tem como objetivo descrever as técnicas de modelagem de fácies implementadas no BLOCKSIS, os processos utilizados no pós-processamento da simulação sequencial, além de apresentar um estudo de caso do campo de Namorado na bacia de Campos.

Palavras-chave: Modelagem Geológica; Simulação Sequencial da Indicatriz.

# **ABSTRACT**

# RESERVOIR GEOLOGIC MODEL WITH WELL DATA AND SEISMIC ATTRIBUTES: a geostatistical approach

# Francisco Fábio de Araújo Ponte

Orientadores: Dr. Cláudio Bettini e Dr. Olinto Gomes de Souza Junior

Abstract da Dissertação de Mestrado submetida ao Programa de Pósgraduação em Geologia, Instituto de Geociências, da Universidade Federal do Rio de Janeiro – UFRJ, como parte dos requisitos necessários à obtenção do título de Mestre em Ciências (Geologia).

The simulation processes of sedimentary facies distributions are important steps in the petrophysical characterization of petroleum reservoirs. It is important to use seismic information, such as RMS amplitude, maximum negative / positive amplitude and impedance, which have good correlation with geologic attributes, especially in areas with no well data, to obtain more realistic geologic models. There are several computational techniques available, with geostatistical approach, dedicated to facies simulation. Indicator Kriging with local varying mean, collocated cokriging, Bayesian updating, permanence of ratios, Kriging and cokriging applied to three-dimensional objects are useful examples. The computer program BLOCKSIS, developed by the Centre for Computational Geostatistics, University of Alberta (Canada), implements several geostatistical techniques, including those mentioned above. The present work has as main objective to describe the techniques of facies modeling implemented in BLOCKSIS, the processes used in post-processing of sequential simulation and a case study in Namorado field - Campos basin, Brazil.

Key words: Geological Model; Sequential Indicator Simulation (SIS)

# **SUMÁRIO**

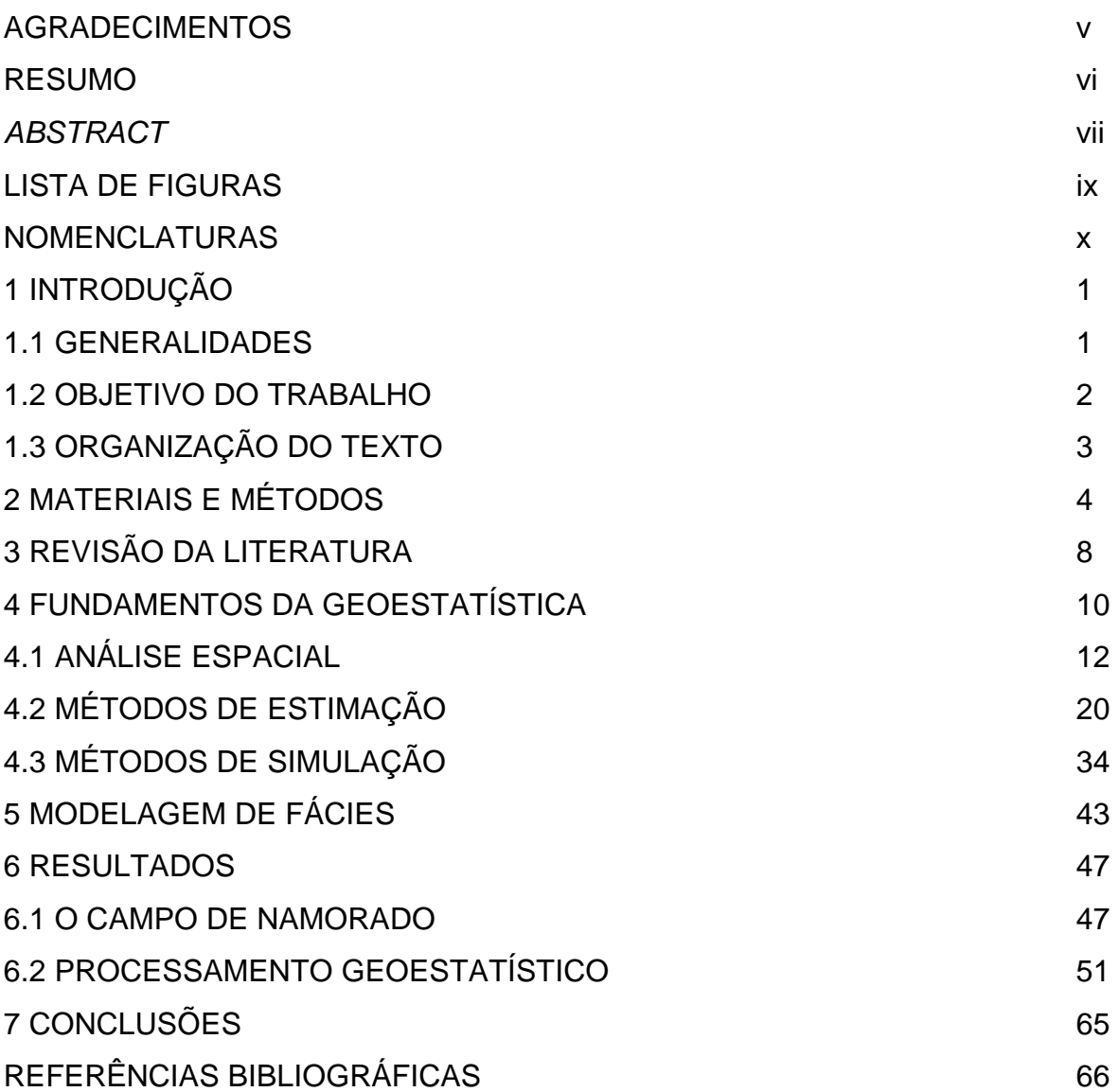

## **LISTA DE FIGURAS**

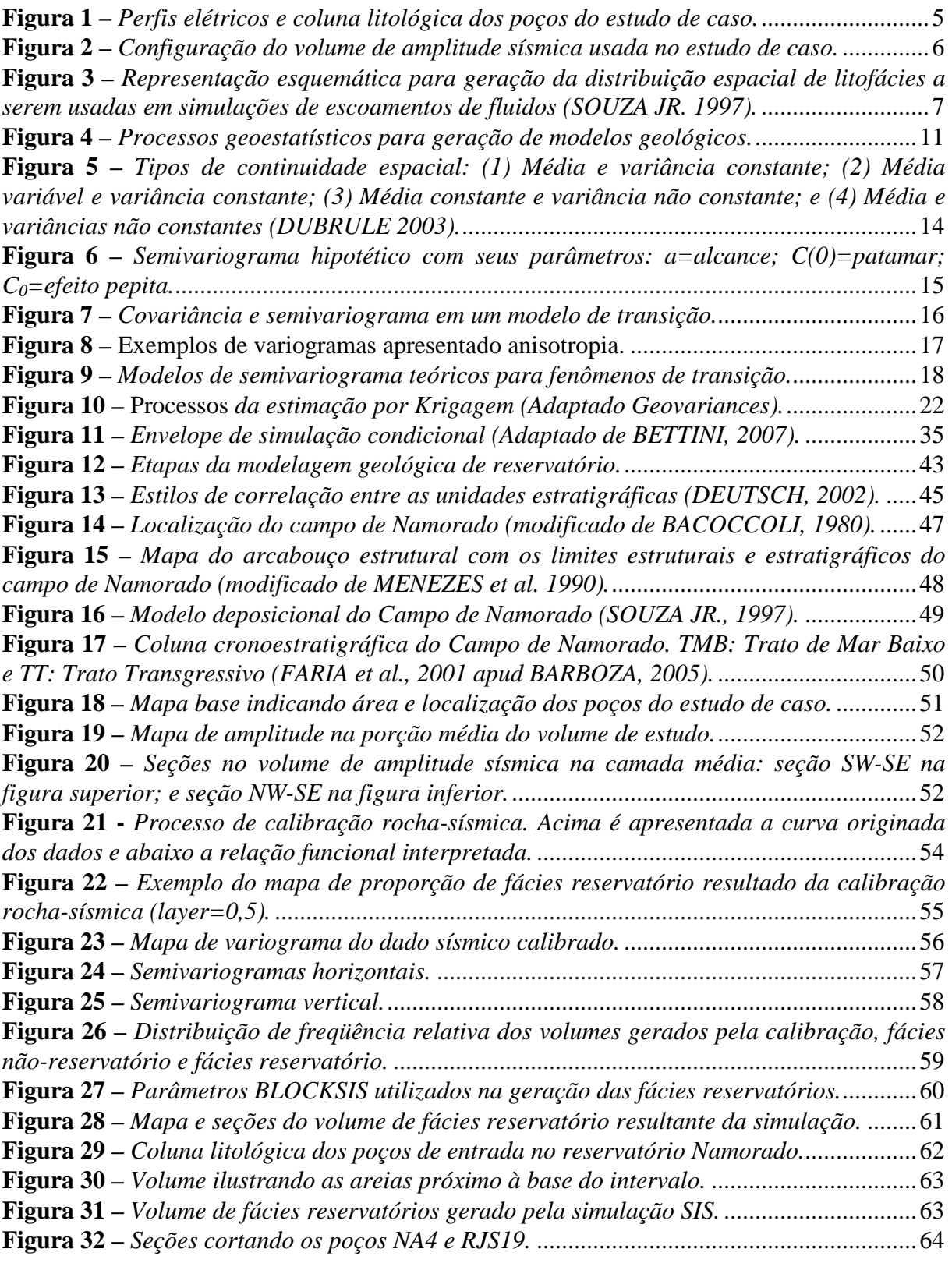

# **NOMENCLATURAS**

- **C** covariância entre duas variáveis
- **LVM** locally varying mean
- **SK** Krigagem simples
- **OK** Krigagem ordinária
- **IK** Krigagem da indicatriz
- **KED** Krigagem com deriva externa
- **COK** cokrigagem
- **CCK** cokrigagem co-localizada
- **SIS** simulação sequencial da indicatriz
- **SGS** simulação sequencial gaussiana
- **R(u)** resíduo simulado na posição u
- **u** localização do vetor em A
- **Z \*** valor no ponto
- **A** área de estudo
- **X** coordenada horizontal em 2D
- **CDF** função de distribuição acumulada
- **FA** função aleatória
- **K** número de fácies
- **ik(u)** fácies na posição u, 1 se existe a fácies e 0 não existe
- **h** vetor distância entre os pontos z(x) e z(x+h)

## **1. INTRODUÇÃO**

#### 1.1 GENERALIDADES

Ao ser descoberta uma nova jazida de petróleo ou gás, a boa prática da indústria atual consiste em transferir a nova acumulação da área da Exploração para a atividade denominada Desenvolvimento de Campos. Aqui, uma equipe multidisciplinar envolvendo competências em Geologia, Geofísica, Engenharia e Economia analisa a nova descoberta e propõe uma estratégia de produção considerada ótima sob vários critérios, no caso de o futuro campo ser considerado viável técnica e economicamente.

A estratégia consiste na simulação de escoamento e na obtenção de curvas de produção da nova descoberta sob vários cenários técnicos e econômicos. Simulação de Reservatório, neste contexto, é uma técnica subdividida em duas etapas, a saber, (1) modelo estático, representado pela simulação das fácies e parâmetros petrofísicos (modelo geológico), e (2) modelo dinâmico, que descreve o fluxo dos fluidos no reservatório representado pelo modelo numérico estático.

A segunda etapa da simulação se realiza diversas vezes, cada uma num cenário distinto, representando diversas estratégias de produção. A diversidade de estratégias permite avaliar o efeito de variar o número e a localização dos poços a serem perfurados, além de variações nas condições econômicas e tecnológicas. A cada estratégia associa-se uma função objetivo, cujo resultado permite ordenar as diversas alternativas e escolher aquela considerada ótima.

Para executar a primeira etapa de simulação, alvo do presente trabalho, a modelagem geológica de reservatório tornou-se muito avançada nos dias atuais, devido a três fatores principais: (1) o surgimento de uma nova técnica de análise estratigráfica, denominada Estratigrafia de Sequências; (2) a evolução tecnológica na aquisição de dados sísmicos, proporcionando ganhos de resolução do imageamento sísmico, que viabilizaram a Estratigrafia Sísmica, e (3) a evolução computacional, tanto de *hardware* quanto de *software* de simulação.

Assim, na resolução dos problemas da caracterização de reservatórios, o acréscimo dos recursos computacionais, tanto na capacidade de *hardware* quanto de *software*, permitem à indústria do petróleo integrar todas as informações disponíveis para auxiliar na predição dos volumes total e recuperável de uma jazida de petróleo. Na quantificação desses volumes, é

fundamental a descrição das rochas e o conhecimento das propriedades do reservatório, tais como as propriedades petrofísicas e a saturação dos fluidos.

Existem diferentes abordagens para a geração dos modelos numéricos de reservatórios: (1) *layer cake*, que utiliza a média da propriedade em toda unidade estratigráfica mapeada; (2) geoestatísticos, em que o valor da propriedade é estimado pela correlação com os dados amostrais; e (3) modelos *forward*, baseados em equações de transporte de sedimentos.

As simulações geoestatísticas são cada vez mais utilizadas para quantificar as incertezas e auxiliar nas decisões sobre um determinado modelo geológico. Na estimação das variáveis categóricas (fácies), é importante uma boa definição do arcabouço estrutural e da estratigrafia do pacote sedimentar, assim como considerações sobre a necessidade da hipótese de estacionariedade associada ao modelo em estudo.

Quando se trata de dados escassos, situação comum no início do desenvolvimento de campos de petróleo, a etapa de interpretação produz uma única imagem, omitindo a possibilidade de outros cenários consistentes com dados. Já a simulação geoestatística é capaz de quantificar a incerteza através de uma coleção de imagens equiprováveis, todas respeitando os dados conhecidos.

#### 1.2 OBJETIVO DO TRABALHO

O trabalho aqui apresentado tem como objetivo avaliar uma técnica computacional aplicada à simulação de fácies em reservatórios de petróleo com abordagem geoestatística. Dentre as técnicas existentes para a modelagem de fácies, a simulação sequencial da indicatriz (SIS, Sequential Indicator Simulation) é a mais utilizada na construção dos modelos que usam variáveis categóricas e informações oriundas da sísmica. Esta técnica encontra-se implementada no aplicativo BLOCKSIS (DEUTSCH, 2006) desenvolvido no *Center of Computacional Geostatistics* (CCG) da Universidade Alberta.

A metodologia SIS será utilizada na caracterização das fácies reservatórios do campo de Namorado na bacia de Campos.

# 1.3 ORGANIZAÇÃO DO TEXTO

O texto foi organizado em seis capítulos.

No primeiro, descrevem-se objetivos do trabalho e a abordagem geoestatística adotada na simulação de litofácies.

No segundo, descrevem-se os materiais e métodos aplicados.

No terceiro, apresenta-se a revisão da literatura para processos estocásticos aplicados a modelos de reservatório de petróleo.

No quarto, apresentam-se os conceitos teóricos da Geoestatística, definindo variáveis regionalizadas, variável aleatória local, função aleatória, estacionariedade, análise estrutural, métodos de estimação e métodos de simulação. Detalham-se a teoria da simulação sequencial da indicatriz e os parâmetros de uso do programa BLOCKSIS (DEUTSCH, 2006).

No quinto, detalham-se os principais processos da modelagem de fácies.

No sexto, aplicam-se ao campo de Namorado na bacia de Campos os algoritmos de simulação, incorporados ao SIGEO (Sistema Integrado de Geologia e Geofísica) da PETROBRAS (VARELLA e PONTE, 2010), e analisam-se os resultados alcançados com o uso do programa BLOCKSIS, seguidos das conclusões.

## **2. MATERIAIS E MÉTODOS**

A metodologia SIS foi aplicada ao campo de Namorado, na bacia de Campos, selecionado por ter os dados sísmicos e de poços disponibilizados à comunidade acadêmica pela Agência Nacional do Petróleo, Gás e Bicombustíveis (ANP), a partir do banco de dados Campo Escola Namorado. As informações referem-se a 2 poços: RJS19 e NA4, e consistem nos dados de localização, perfis geofísicos de raios gama (GR), de densidade (RHOB), de porosidade neutrão (NPHI) e das eletrofácies; e ao dado sísmico com o atributo amplitude.

Neste arquivo de dados, as eletrofácies oriundas de interpretações nos perfis elétricos estão identificadas como:

- a) **FP1:** arenitos finos a médios de alta porosidade;
- b) **FP2:** arenitos conglomeráticos;
- c) **FP3:** folhelhos e margas;
- d) **FP4:** carbonatos.

A codificação das fácies de reservatório e de fácies não-reservatório, em cada poço, foi desenvolvida a partir das eletrofácies existentes neste arquivo de dados. As eletrofácies reservatórios FP1 (arenitos finos a médios de alta porosidade) e FP2 (arenitos conglomeráticos) foram definidas como categoria "1", e as eletrofácies não-reservatórios FP3 (folhelhos e margas) e FP4 (carbonatos) como categoria "0". A Figura 1 ilustra as curvas dos perfis elétricos RHOB e NPHI e da coluna litológica interpretada. A diferença entre NPHI e RHOB apresenta os intervalos reservatórios ("amarelo") e os intervalos não reservatórios ("verde").

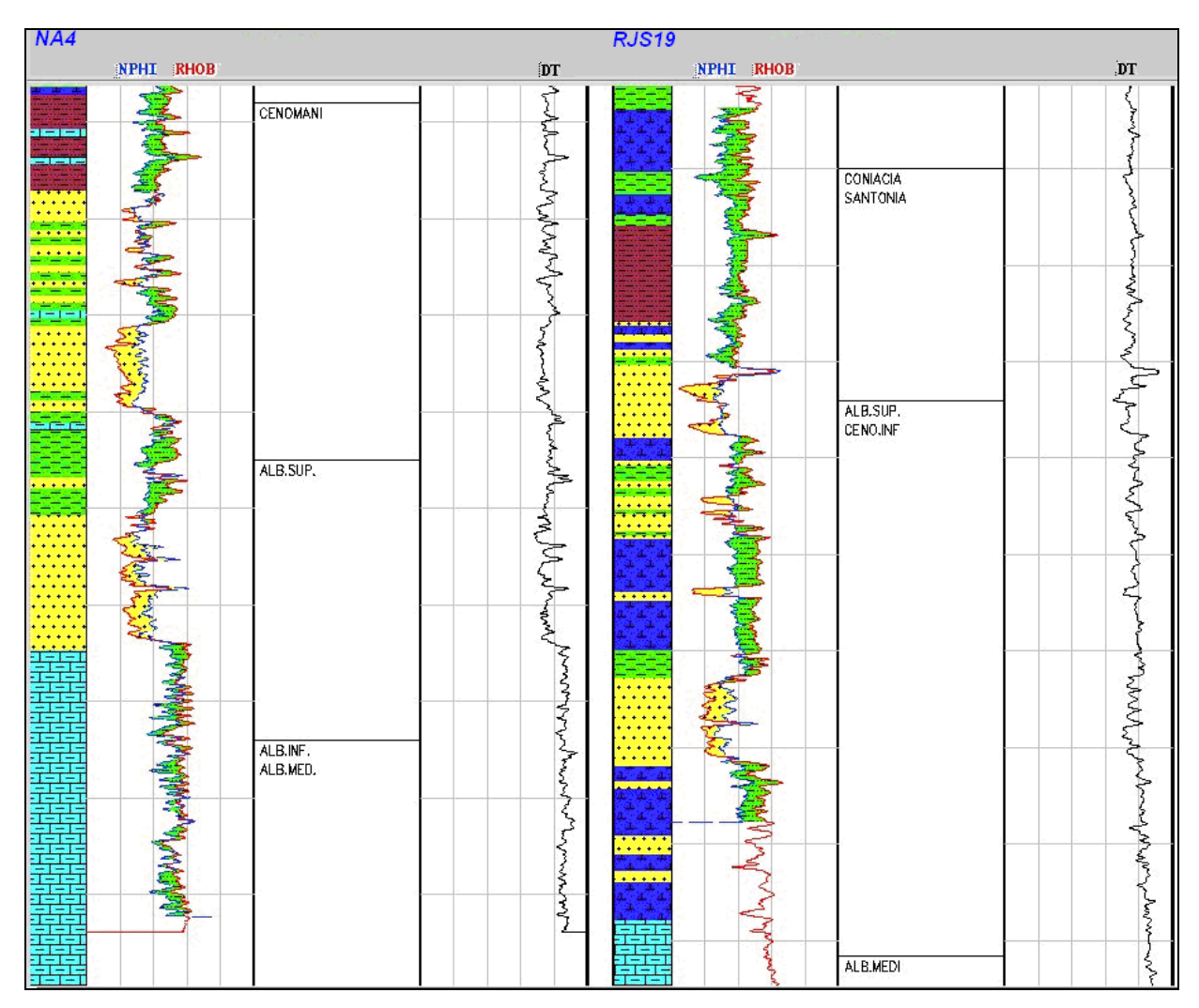

**Figura 1** – *Perfis elétricos e coluna litológica dos poços do estudo de caso.*

O levantamento sísmico original do Campo de Namorado é de 121 km<sup>2</sup> e contém 186 *inlines* de 22km com 900 *crosslines*. O tempo total de registro é de 6s, com razão de amostragem de 4ms. O intervalo de linhas é de 33.43m e o intervalo de traços, de 25m (JOHANN, 2004). O volume utilizado neste trabalho considerou às *inlines* 225 à 310 e *crosslines 86* à 807 (Figura 2). Este volume sísmico situa-se dentro do bloco secundário do Campo de Namorado.

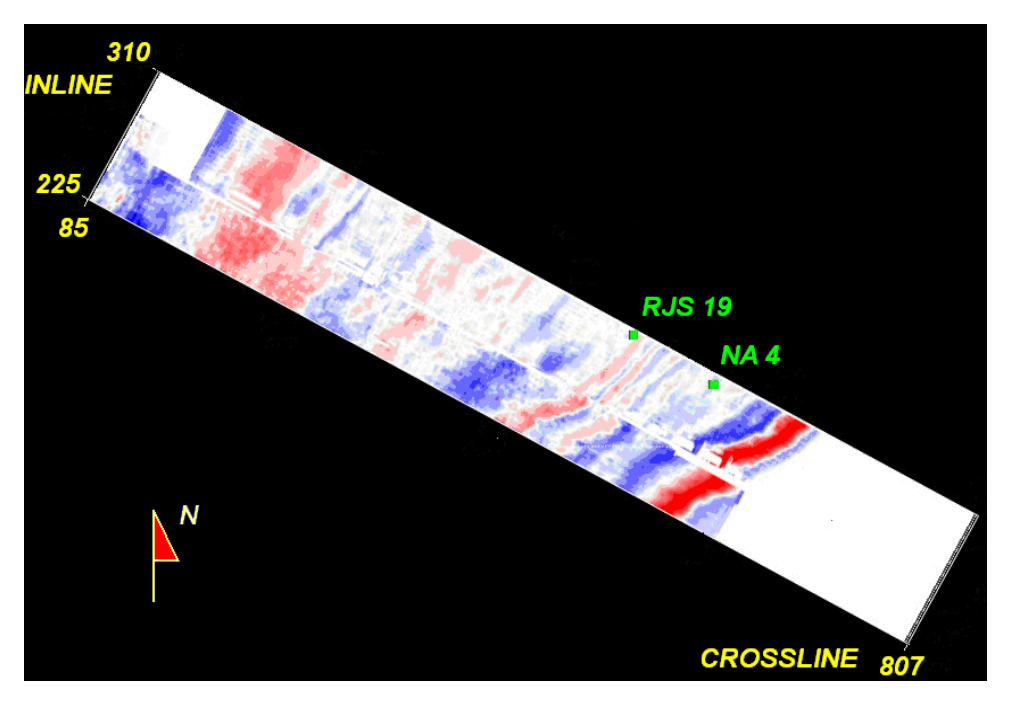

**Figura 2 –** *Configuração do volume de amplitude sísmica usada no estudo de caso.*

A partir dos dados de poços, da sísmica e do conhecimento do arcabouço estrutural do reservatório (superfícies do topo e da base), a metodologia para geração do modelo digital de reservatório consistiu nos seguintes passos:

- (1) Marcar os limites das unidades;
- (2) Conhecer o comportamento dos dados sísmicos;
- (3) Construir um modelo a partir da resposta da sísmica;
- (4) Interpretar as sequências sismo-estratigráficas de alta resolução. A correlação entre atributos sísmicos e as proporções de fácies nos poços permitem construir um modelo 3D da distribuição dos litotipos;
- (5) Utilizar o modelo de litotipo gerado para orientar a anamorfose de uma realização de uma função aleatória gaussiana;
- (6) Como resultado, obtém-se uma realização dos conjuntos aleatórios que representam a distribuição espacial dos litotipos;
- (7) Finalmente, o volume de litotipos deve ser utilizado como um modelo geológico para simulação de fluxo de fluidos.

A Figura 3 ilustra a metodologia descrita para representar a geração da distribuição espacial de litofácies a serem usadas em simulações de escoamentos de fluidos, segundo SOUZA JR. (1997).

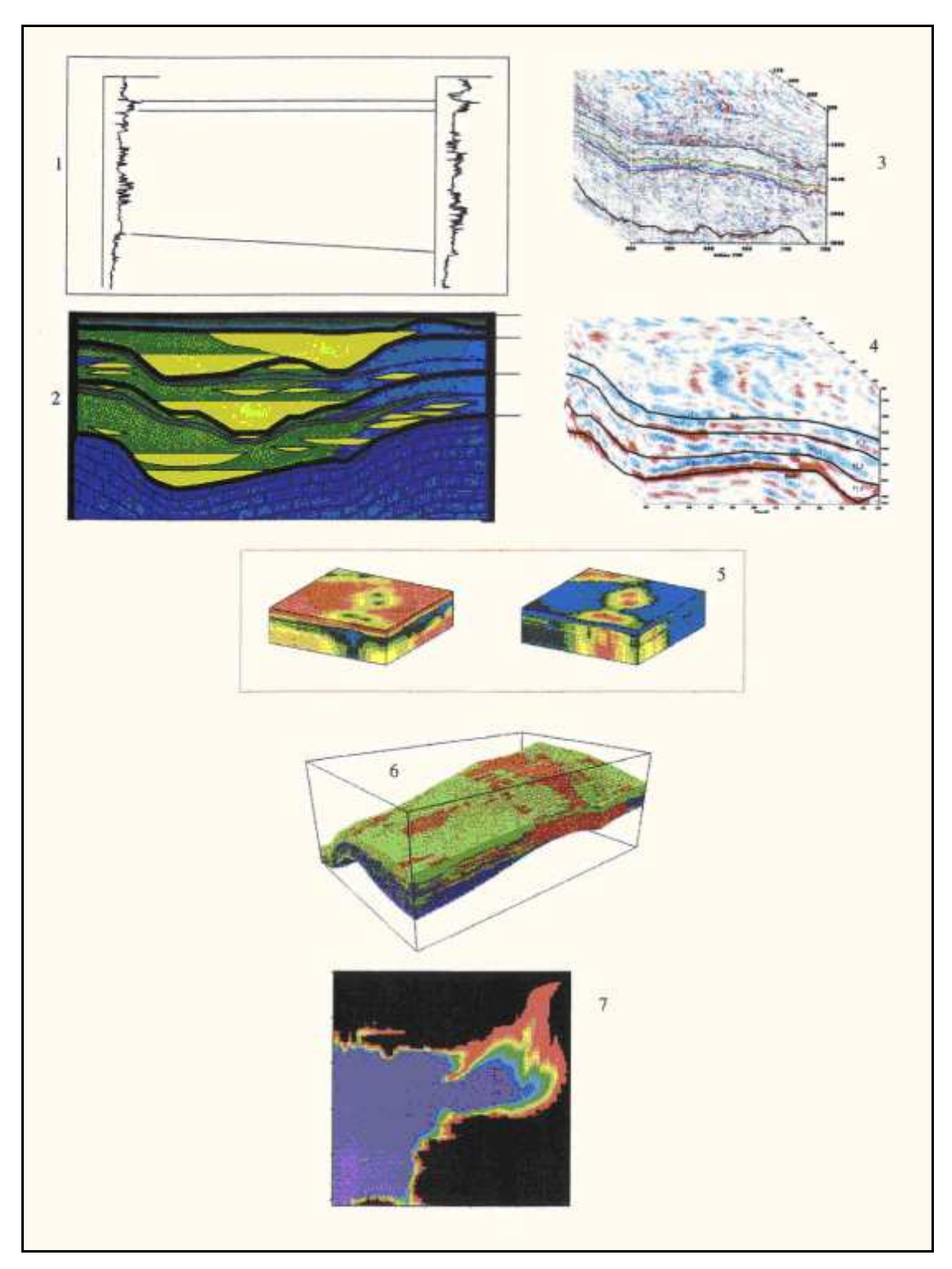

**Figura 3 –** *Representação esquemática para geração da distribuição espacial de litofácies a serem usadas em simulações de escoamentos de fluidos (SOUZA JR. 1997).*

## **3. REVISÃO DA LITERATURA**

A partir de interpolações desenvolvidas por Daniel G. Krige, em 1951, no cálculo de reservas de ouro em minas na África do Sul, Georges Matheron (1962) elaborou os conceitos fundamentais da Geoestatística, os modelos variográficos e a técnica de Krigagem. Em uma forma simplificada, uma estimativa por Krigagem em um local não amostrado é a combinação linear dos dados nos locais conhecidos. Sua aplicação, inicialmente na mineração, foi mais tarde ampliada para outras áreas da ciências, incluindo a indústria de petróleo.

Os métodos de Krigagem foram extensamente estudados e aplicados a partir de 1970. A primeira generalização foi elaborada por Georges Matheron, fundador do "Centre de Géostatistiques et de Morphologie Mathématique de l'Ecole des Mines de Paris", em Fontainebleau. Muitos de seus alunos e colaboradores seguiram no mesmo sentido e trabalharam na evolução e divulgação da Geoestatística em todo o mundo. Citam-se alguns que trabalharam na extensão da Krigagem, Jean-Paul Chilès, Pierre Delfiner e André G. Journel, entre outros.

A simulação estocástica foi introduzida por MATHERON (1971) e JOURNEL e HUIJBREGTS (1978), com objetivo de produzir várias imagens equiprováveis de um fenômeno, permitindo avaliar a incerteza local, respeitando os dados amostrais e a variância espacial dada pelo modelo de variograma. Outros algoritmos de simulação foram desenvolvidos, tais como os de simulação sequencial (JOURNEL, 1983; SRIVASTAVA, 1994; ALMEIDA, 1993; GOOVAERTS, 1997; CHILÈS e DELFINER, 1999), que se tornou algoritmo de muitas aplicações atuais de Geoestatística.

Da metade dos anos 80 até a metade dos anos 90 aconteceu um grande incremento no uso dos modelos 3D de reservatórios baseados em simulação condicional. Isto seguiu-se à chegada do prof. André Journel, que integrou o corpo docente da Universidade de Stanford.

Nos últimos anos foram propostas várias evoluções à Simulação Sequencial da Indicatriz (GÓMEZ-HERNÁNDEZ e SRIVASTAVA, 1990; GOOVAERTS, 1997). Grande parte destas propostas faz uso de dados secundários densamente amostrados, oriundos de uma interpretação geológica ou de levantamentos geofísicos.

A partir do desenvolvimento dos algoritmos sequenciais, a simulação disseminou-se nos meios acadêmicos e profissionais, contando com a contribuição importante da biblioteca de software GSLIB (DEUTSCH e JOURNEL, 1998), desenvolvida para o domínio público. O programa BLOCKSIS, desenvolvido na Universidade de Alberta, segue o mesmo modelo de desenvolvimento em código aberto.

Vários trabalhos foram desenvolvidos para geração de modelos de reservatórios 3D, aplicados ao campo de Namorado, na bacia de Campos. Cita-se SOUZA JR. (1997), onde é apresentada uma metodologia de simulação estocástica com uso de atributos sísmicos.

#### **4. FUNDAMENTOS DA GEOESTATÍSTICA**

A Geoestatística é um ramo da Estatística Aplicada que desenvolve e aplica modelos para representar fenômenos naturais cujas propriedades variam em função da localização espacial dos pontos de observação. Seu desenvolvimento teórico inicial deve-se principalmente a MATHERON (1962, 1971). As técnicas geoestatísticas agrupam-se em 2 categorias principais: (1) Krigagem e (2) simulação.

O objetivo da Krigagem é a estimação de valores em pontos não amostrados, através da média ponderada dos valores amostrais vizinhos, usando um estimador linear não-viesado de mínima variância.

A simulação objetiva representar, através de uma coleção de imagens equiprováveis, a incerteza local. Pode ser "incondicional" levando em conta apenas a variabilidade espacial do fenômeno estudado ou condicional, tanto aos dados, quanto à função que descreve a variabilidade espacial. Cada imagem simulada condicional caracteriza-se por "honrar" os dados, a variabilidade espacial e o histograma oriundo da amostra.

A Figura 4 ilustra os processos necessários na geração de modelos geoestatísticos. O fluxo consiste de 5 passos principais:

(1) Preparação de dados: define uma etapa que deve ser planejada e executada pelo intérprete. Antes de se proceder à modelagem de um intervalo, escolhem-se os atributos sísmicos que melhor se correlacionam com a propriedade geológica a ser estudada;

(2) Análise exploratória: os dados primários e secundários são analisados através de histogramas de frequência, construção de *crossplots, qq* e *pp-plots*, para avaliação da correlação entre variáveis aleatórias. Na calibração da variável secundária com a variável primária, é criada uma função que leva o dado sísmico para o atributo geológico;

(3) Elaboração de variogramas horizontais, executados para dados regulares, variogramas verticais, para dados irregulares e combinação de variogramas;

(4) Estimação: aplicam-se os algoritmos de Krigagem e cokrigagem, resultando em uma imagem com mínima variância local;

(5) Simulação: as imagens são geradas pelos algoritmos sequenciais gaussianos que representam a incerteza local.

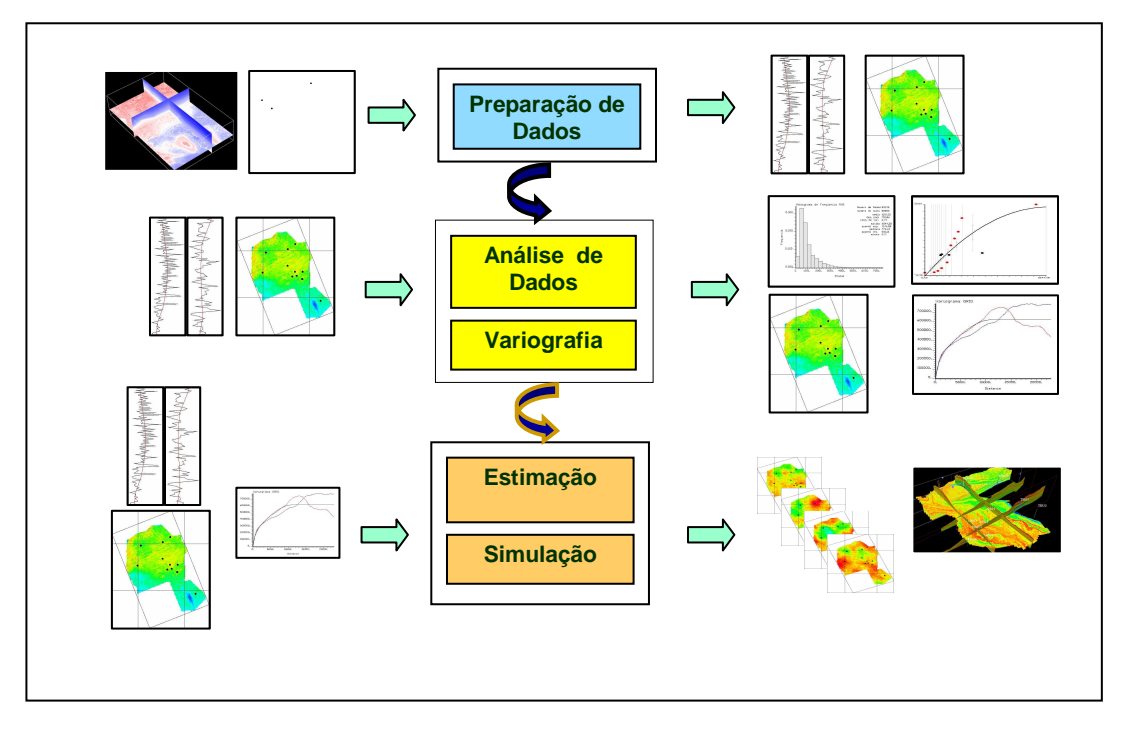

**Figura 4 –** *Processos geoestatísticos para geração de modelos geológicos.*

Segue-se uma abordagem abreviada de conceitos básicos de Análise Espacial, Estimação e Simulação.

## 4.1 ANÁLISE ESPACIAL

#### **Variáveis Regionalizadas**

A representação por uma função numérica de um fenômeno natural, que se comporta de forma contínua dentro de um subconjunto A do espaço n-dimensional,  $A \subset R^n$ , é a base para a construção de um modelo matemático representativo de um atributo de reservatório. Cada variável representando um atributo com distribuição espacial do reservatório é uma variável regionalizada.

A cada ponto  $u = (x,y,z)$  do espaço 3D associa-se um valor  $z(u)$ , conhecido apenas nos pontos  $(u_0)$  amostrados. Nos pontos  $(u)$  não amostrados,  $z(u)$  representa-se pela variável aleatória local Z(u).

Para exemplificar, considere a cota altimétrica do topo de uma unidade estratigráfica distribuída em toda região A. Diversas variáveis poderiam ser definidas para representar características deste fenômeno, tais como a declividade em cada ponto de  $A \subset R^2$ . Considerando a superfície do topo da unidade estratigráfica, a cota altimétrica em cada ponto de A, representada por t(x,y), é uma variável regionalizada.

A variável regionalizada *t* é representada matematicamente através de uma função real:

$$
t: A \subset \mathbb{R}^2 \to \mathbb{R}
$$
  
(x, y) \to t(x, y) (4.1)

onde : (x, y) é a localização de um ponto em A e t(x, y) a cota altimétrica no ponto (x,y). A função t descreve de modo único a distribuição da variável regionalizada cota altimétrica do topo da unidade estratigráfica na região A (Bettini, 2010).

### **Variáveis Aleatórias**

Considere o mesmo dado do item anterior que pretenda representar a superfície do relevo da região A através de um modelo numérico. Será inviável perfurar poços em todos os pontos e coletar os valores  $\{t(x,y) | (x,y) \in A\}$ . Com base na experiência, escolhem-se pontos nos locais em A que sejam mais atrativos para seu prospecto em estudo.

Observa-se que, do conjunto de pontos selecionados pelo geólogo, qualquer ponto  $(x_k, y_k)$  tem profundidade única t $(x_k, y_k)$ . Entretanto, somente os pontos amostrados têm cota conhecida. Nos demais, existe uma incerteza em relação à cota, sendo então representada por uma variável aleatória.

Da continuidade espacial do fenômeno observado decorre que duas variáveis aleatórias condicionais em pontos muito próximos são altamente correlacionadas, tendo valores esperados muito semelhantes. À medida que aumenta a separação das duas variáveis aleatórias condicionais locais, diminui sua correlação.

A maior ou menor intensidade com que a correlação decresce, em função do aumento da separação do par de pontos, descreve a continuidade espacial do fenômeno. A Geoestatística utiliza-se das chamadas "funções estruturais" para representar este conceito.

#### **Função Aleatória**

A Função Aleatória Z(**u**) representa em termos probabilísticos a Variável Regionalizada, através da qual os valores de um atributo em locais não amostrados são considerados como variáveis aleatórias dependentes espacialmente. A incerteza local sobre o valor do atributo na localização **u** é modelada através de um conjunto de realizações possíveis da variável aleatória que caracteriza a função de distribuição acumulada (CDF).

A Função Aleatória (FA) apresenta duas características principais: (1) localmente, Z(**u**) é uma variável aleatória; (2) o conjunto das variáveis aleatórias locais é uma função aleatória. Se a função aleatória FA Z(u) apresenta continuidade espacial para cada par de pontos **u** e **u**+**h**, as correspondentes variáveis aleatórias Z(**u**) e Z(**u**+**h**) apresentam uma correlação que quantifica a relação espacial para valores de h em determinado domínio.

A FA Z(**u**) em uma dada posição espacial é decomposta em dois componentes: o resíduo R(u) e a tendência local m**(u)**. O componente residual é modelado como uma FA estacionária com média zero e covariância  $C_R(u)$ :

$$
E\{R(u)\} = 0
$$
  
Cov(R(u), R(u+h)) = E\{R(u).R(u+h) = z(u)\} = C<sub>R</sub>(u). (4.2)

Deste modo, o valor esperado da FA Z é definido pelo valor da tendência nesta posição:

$$
E\{z(u)\} = m(u) \tag{4.3}
$$

A Figura 5 ilustra alguns tipos de continuidade espacial.

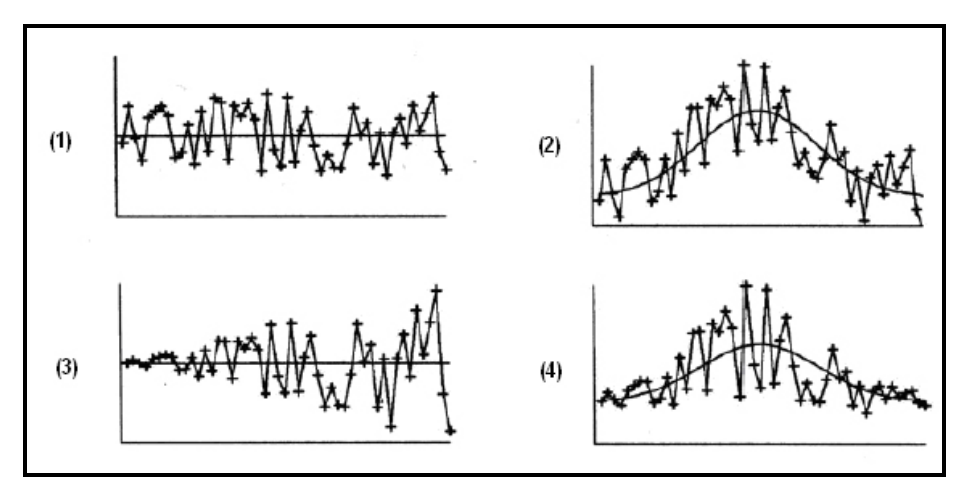

**Figura 5 –** *Tipos de continuidade espacial: (1) Média e variância constante; (2) Média variável e variância constante; (3) Média constante e variância não constante; e (4) Média e variâncias não constantes (DUBRULE 2003).* 

#### **Hipóteses de Estacionariedade**

Uma função aleatória FA Z(u) qualquer é estritamente estacionária se todos os seus momentos forem invariantes por translação em todo domínio da variável regionalizada. Em outras palavras, tudo acontece da mesma forma em todas as regiões do espaço. Esta hipótese é extremamente forte e exigiria várias realizações de cada par de variáveis aleatórias [Z(**u**), Z(**u**+**h**)] para que inferências estatísticas fossem possíveis. Na Geoestatística linear é necessário apenas admitir a hipótese de estacionariedade para os momentos de primeira e segunda ordem da função aleatória, apresentados a seguir:

• O momento da primeira ordem.

Considere uma variável aleatória Z(u) no ponto u. Se a função de distribuição de Z(u) tem uma esperança, ela é normalmente uma função de u dada por:

$$
E\{z(u)\} = m(u) \tag{4.4}
$$

• Os três momentos de segunda ordem:

(1) a variância *a priori* que define a variação da variável aleatória Z(u) em torno da esperança m(u),

$$
Var\{Z(u)\} = E\{ [Z(u) - m(u)]^2 \}
$$
\n
$$
(4.5)
$$

(2) a covariância entre as duas variáveis aleatórias  $Z(u)$  e  $Z(u')$  que possuem variações nos pontos u e u ',

$$
Cov(u, u') = E\{[Z(u) - m(u)]. [Z(u') - m(u')]\}
$$
\n(4.6)

(3) o semivariograma, definido como a metade da variância da diferença de Z(u) e Z (u'),

$$
\gamma(u, u') = \frac{1}{2} \text{Var} \{ [Z(u) - Z(u')] \}
$$
\n(4.7)

A Figura 6 ilustra um semivariograma hipotético com seus parâmetros.

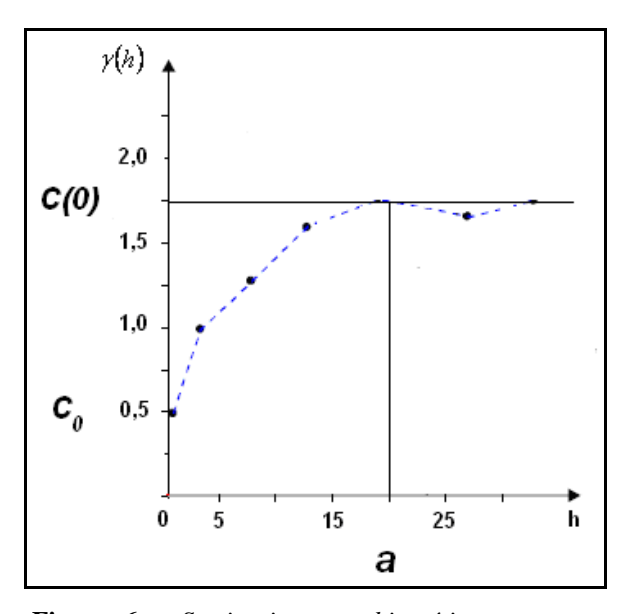

**Figura 6 –** *Semivariograma hipotético com seus parâmetros: a=alcance; C(0)=patamar; C0=efeito pepita.* 

Diz-se que uma função aleatória é estacionária de segunda ordem se e somente se:

(1) O valor esperado é constante em todo domínio de estudo,

$$
E\{Z(u)\} = m \tag{4.8}
$$

(2) Para cada par de variáveis aleatórias [Z (u), Z (u+h)] a covariância existe e depende apenas da separação **h**,

$$
Cov(h) = C(h) = E\{ [Z(u+h).Z(u)] \} - m^2
$$
 (4.9)

A estacionariedade da covariância implica a estacionariedade da variância e do semivariograma.

$$
Var\{Z(u)\} = E\{[Z(u) - m]^2\} = C(0) = \gamma(\infty)
$$
\n(4.10)

$$
\gamma(h) = \frac{1}{2} E \left\{ \left[ Z(u+h) - Z(u) \right]^2 \right\} = C(0) - C(h) \tag{4.11}
$$

Fenômenos com este tipo de estacionariedade são denominados de fenômenos de transição (Figura 7).

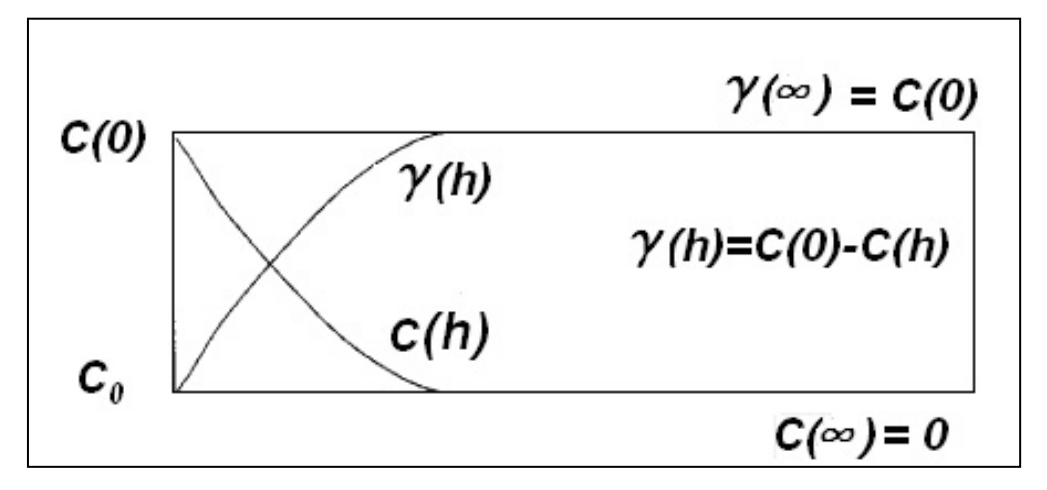

**Figura 7 –** *Covariância e semivariograma em um modelo de transição.* 

Existem fenômenos que têm uma capacidade infinita de dispersão, e então, eles não têm variância finita nem covariância. Neste caso, a estacionariedade de segunda ordem é reduzida para a estacionariedade do semivariograma e denominada de hipótese intrínseca. O variograma existe, sendo dado pela equação:

2 
$$
\gamma(h) = E\{ [Z(u)-Z(u+h)]^2 \} = Var[Z(u)-Z(u+h)]
$$
 (4.12)

### **Análise Estrutural**

O semivariograma experimental permite modelar a variação espacial do fenômeno em estudo. Dentre os principais parâmetros a serem analisados estão a anisotropia, o alcance e o comportamento na origem, isto é, o comportamento dos pontos experimentais para valores pequenos de **h**.

Espera-se, na forma padrão de semivariograma, que observações mais próximas geograficamente tenham comportamento mais semelhante entre si do que aquelas separadas por maiores distâncias. Desta maneira, é esperado que γ (**h**) aumente com a distância **h**. Entretanto, na prática, o semivariograma pode ser muito instável, com valores de  $\gamma(\mathbf{h}_1)$  < <sup>γ</sup> (**h2**) para **h2** < **h1**, conforme ilustrado na Figura 8. Uma informação importante extraída de semivariogramas em várias direções é a anisotropia, manifestada pelo comportamento diferente nessas mesmas direções.

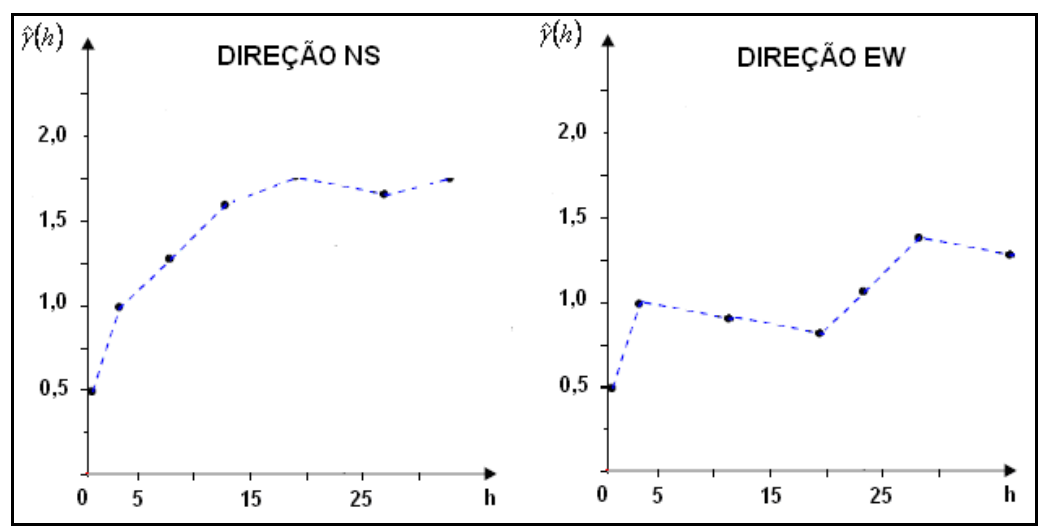

**Figura 8 –** Exemplos de variogramas apresentado anisotropia.

#### **Modelos Teóricos**

Obtido o semivariograma experimental de um tipo ilustrado na Figura 8, é necessário ajustar um modelo teórico, para que o valor de  $\gamma(h)$  possa ser calculado para qualquer **h.** A Figura 6 ilustra os parâmetros característicos necessários para a modelagem do semivariograma teórico.

A Figura 9 representa três modelos com os seguintes parâmetros:

- Alcance *a*, distância máxima a qual duas amostras apresentam-se correlacionadas espacialmente, isto é, para *Z(u)* e *Z(u+h)* têm correlação nula se *|h| > a*.
- Patamar *C(0)* é o valor do semivariograma no ponto de alcance máximo;
- Efeito Pepita *C<sup>0</sup>* revela a descontinuidade do semivariograma para distâncias menores do que a menor distância entre as amostras. Parte desta descontinuidade pode ser também devida a erros de medição (ISAAKS e SRIVASTAVA, 1989), mas é impossível quantificar se a maior contribuição provém dos erros de medição ou da variabilidade de pequena escala não captada pela amostragem;
- Tipo de semivariograma define o modelo básico de ajuste, que pode ser de dois tipos: com patamar (transitivo) e sem patamar.

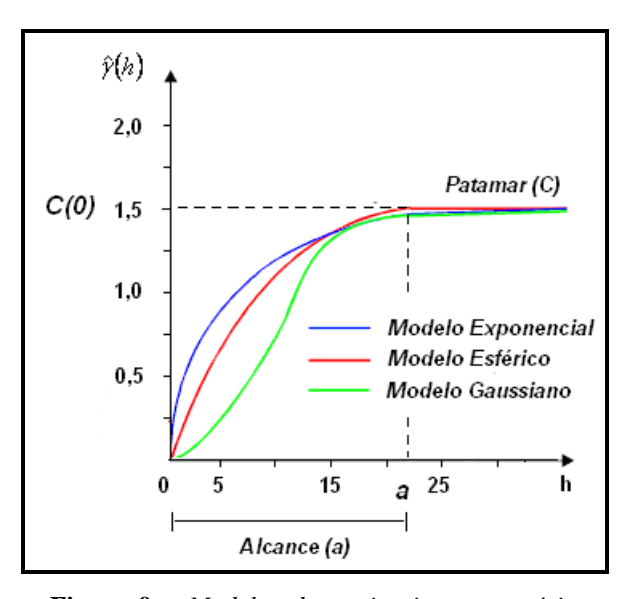

**Figura 9 –** *Modelos de semivariograma teóricos para fenômenos de transição.* 

A Figura 9 ilustra os principais modelos de semivariogramas com patamar descritos como:

1. Modelo esférico é o mais utilizado e está representado em vermelho na Figura 9. A equação normalizada deste modelo é:

$$
\text{Sph} \ (|h|) = \begin{cases} 0, & |h| = 0 \\ 1,5\left(\frac{|h|}{a}\right) - 0,5\left(\frac{|h|}{a}\right)^3, & 0 < |h| \le a \\ 1, & |h| > a \end{cases} \tag{4.13}
$$

2. Modelo exponencial está apresentado em azul na Figura 9. A equação normalizada é:

$$
\text{Exp} \left( |h| \right) = \begin{cases} 0 & , |h| = 0 \\ 1 - \exp\left( -\frac{3|h|}{a} \right) & , |h| \neq 0 \end{cases}
$$
 (4.14)

Este modelo atinge o patamar assintoticamente, com o alcance prático definido como a distância na qual o valor do modelo é 95% do patamar.

3. Modelo gaussiano é um modelo transitivo, muitas vezes usado para modelar fenômenos extremamente contínuos para pequenas distâncias. Sua formulação é dada por:

$$
\text{Gau } ( |h| ) = \begin{cases} 0 & , |h| = 0 \\ 1 - \exp\left(-\frac{3|h|^2}{a^2}\right) & , |h| \neq 0 \end{cases}
$$
 (4.15)

O modelo gaussiano atinge o patamar assintoticamente e o parâmetro *a* é definido como o alcance prático ou distância na qual o valor do modelo é 95% do patamar. O que caracteriza este modelo é seu comportamento parabólico próximo à origem, conforme representado na Figura 9, através da linha sólida verde.

Existem, também, modelos de semivariogramas que não atingem o patamar e são, em geral, utilizados para representar fenômenos com capacidade infinita de dispersão, ou que apresentem variações cíclicas em torno do patamar.

Os principais modelos sem patamar conhecidos são:

1. Modelo potência é utilizado para representar fenômenos com capacidade infinita de dispersão. A formulação é dada por:

$$
\gamma(h) = a |h|^\theta
$$
,  $a > 0, \ \theta \in (0, 2)$  (4.16)

O modelo linear é um caso particular do semivariograma de potência quando  $\theta = 1$ .

2. Modelo cíclico (efeito buraco) representa fenômenos cíclicos. Uma das expressões utilizadas para representar esses fenômenos e a seguinte:

$$
\gamma(h) = c \left[ 1 - \cos \left( \frac{h}{a} \pi \right) \right] \tag{4.17}
$$

## 4.2 MÉTODOS DE ESTIMAÇÃO

A Krigagem é uma técnica de estimação local que usa o formalismo das funções aleatórias para se referir ao estimador linear que seja "melhor estimador linear não-viesado". Fundamenta-se na estimação de valores em locais não amostrados pela combinação linear dos dados disponíveis usando coeficientes de ponderação. O resultado é a construção de uma imagem do fenômeno que honra os pontos amostrais e garante a minimização da variância do erro de estimação nos locais não amostrados.

Seja *Z* a função aleatória e  $Z^*$ o estimador de Krigagem no ponto u<sub>0</sub>. Duas propriedades são fundamentais em todas as técnicas de Krigagem:

(1) A variância do erro de estimação é tão pequena quanto possível:

$$
\sigma_E^2(u_0) = Min\{E[(Z^*(u_0) - Z(u_0))^2]\}
$$
\n(4.18)

(2) O valor esperado do erro de estimação é zero

$$
E\big[(Z^*(u_0) - Z(u_0))\big] = 0 \tag{4.19}
$$

Diversas técnicas de estimação têm sido desenvolvidas sob a denominação de Krigagem, aplicando a cada tipo um modelo para tendência m(**u**) . Algumas destas técnicas utilizam apenas os valores amostrais da variável de interesse, enquanto outras utilizam também variáveis auxiliares, correlacionadas com a variável primária de interesse. A abordagem probabilística é similar à regionalização de uma única variável; as regionalizações simultâneas ou corregionalizações são interpretadas como uma realização particular *(z1(u),...,zK(u))* de *K* das funções aleatórias intercorrelacionadas *(Z1(u),...ZK(u)).* Como definida pela geoestatística linear, a estrutura conjunta dos pares de variáveis é descrita pelos variogramas cruzados.

A cokrigagem e a deriva externa são as técnicas mais utilizadas, entre as muitas aplicações da Geoestatística multivariada.

A cokrigagem não necessita que a informação secundária esteja "colocada" (variáveis primárias e secundárias co-localizadas), mas algumas derivações da metodologia foram desenvolvidas para que a informação secundária esteja co-localizada, tais como Krigagem com médias locais (LVM), Krigagem com tendência externa (KED) e cokrigagem colocalizada (CCK). Considera-se que a amostra está co-localizada se está amostrada em todos locais onde a variável primária está presente e em todos os pontos de estimação.

Ao utilizar-se a deriva externa, a variável primária é complementada por uma variável secundária que incorpora uma informação estrutural da variável de interesse. A vantagem da deriva externa em relação à cokrigagem é que nela não existe a necessidade do ajuste de grandes números de variogramas.

A Krigagem é a principal técnica aplicada ao mapeamento tradicional e um método essencial no processo de simulação geoestatística.

A Figura 10 ilustra todo o processo de estimação da Krigagem.

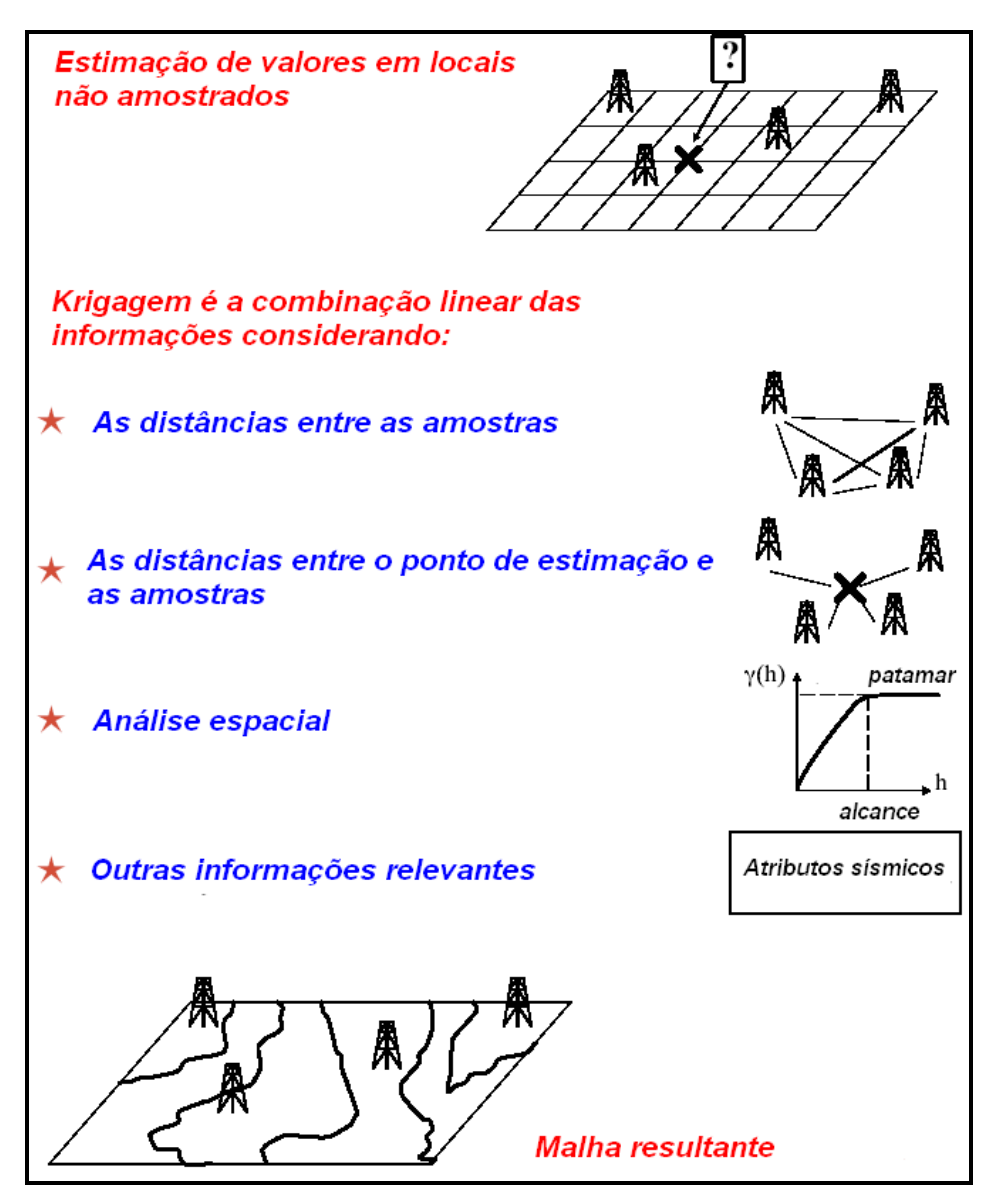

**Figura 10** – Processos *da estimação por Krigagem (Adaptado Geovariances).*

Os próximos itens apresentam a descrição detalhada de variância de Krigagem e das equações de Krigagem e cokrigagem.

## **Variância de Krigagem**

Considerando o estimador linear em um local não amostrado:

$$
Z^{*}(u_{0}) = \sum_{\alpha=1}^{n} \lambda_{\alpha} Z(u_{\alpha})
$$
\n(4.20)

Onde,  $Z^*(u)$  é o valor estimado,  $\lambda_\alpha$ ,  $\alpha = 1,...,n$  *são* os pesos aplicados aos n valores Z(**u**α), α=1,....,n. A variância do erro de estimação é dada por:

$$
\sigma_E^2(u_0) = \text{Var}\Big\{ Z^*(u_0) - Z(u_0) \Big\} \tag{4.21}
$$

Resolvendo a equação:

$$
\sigma_{E}^{2}(u_{0}) = E\{Z^{*}(u_{0})^{2} - 2Z^{*}(u_{0})Z(u_{0}) + Z(u_{0})^{2}\}\
$$
  
\n
$$
\sigma_{E}^{2}(u_{0}) = E\left\{\left[\sum_{\alpha}\lambda_{\alpha}Z(u_{\alpha})\right]^{2}\right\} - 2\sum_{\alpha}\lambda_{\alpha}E\{Z(u_{\alpha})Z(u_{0})\} + E\{Z(u_{0})^{2}\}\
$$
  
\n
$$
\sigma_{E}^{2}(u_{0}) = E\{Z^{*}(u_{0})^{2}\} - 2\sum_{\alpha}\lambda_{\alpha}E\{Z(u_{0})\} + E\{Z(u_{0})^{2}\}\
$$
  
\n
$$
\sigma_{E}^{2}(u_{0}) = Var\{\sum_{\alpha}\lambda_{\alpha}Z(u_{\alpha})\} - 2\sum_{\alpha}\lambda_{\alpha}Cov\{Z(u_{\alpha}), Z(u_{0})\} + C(0)
$$
  
\n
$$
\sigma_{E}^{2}(u_{0}) = \sum_{\alpha=1}^{n}\sum_{\beta=1}^{n}\lambda_{\alpha}\lambda_{\beta}C(u_{\beta} - u_{\alpha}) - 2\sum_{\alpha=1}^{n}\lambda_{\alpha}C(u_{0} - u_{\alpha}) + C(0)
$$
  
\n(4.22)

A equação (4.22) mostra que a variância de estimação depende do modelo de covariância ou variograma, apresentando três parcelas:

- (1) Redundância: parcela com as covariâncias  $C(u_{\alpha_i}u_{\beta_i})$  entre os dados amostrais;
- (2) Distância "estrutural": parcela com as covariâncias entre os pontos amostrais e o ponto a ser estimado;
- (3) Variância:  $C(0) = \sigma^2$

## **Krigagem Simples (SK)**

Considerando *Z(u)* uma função aleatória estacionária com média *m(u)=m* constante e conhecida em toda a área e covariância *C(h),* define-se o estimador SK:

$$
Z_{SK}^{*}(u) - m = \sum_{\alpha=1}^{n(u)} \lambda_{\alpha} [Z(u_{\alpha}) - m]
$$
  

$$
Z_{SK}^{*}(u) = \sum_{\alpha=1}^{n(u)} \lambda_{\alpha} [Z(u_{\alpha}) - m] + m
$$
  

$$
Z_{SK}^{*}(u) = \sum_{\alpha=1}^{n(u)} \lambda_{\alpha} Z(u_{\alpha}) + \left[1 - \sum_{\alpha=1}^{n(u)} \lambda_{\alpha}\right] \cdot m
$$
 (4.23)

O estimador de Krigagem simples é uma combinação linear das diferenças entre os dados e média. Os pesos  $\lambda_{\alpha}$  dependem da localização u, em que o valor é estimado e devem ser determinados em cada local, de modo a minimizar a variância do erro de estimativa. O estimador é derivado do seguinte sistema de equações:

$$
\sum_{\beta=1}^{n} \lambda_{\beta} C(u_{\beta} - u_{\alpha}) = C(u_0 - u_{\alpha})
$$
\n(4.24)

Exemplificando, no caso de um ponto com valor a ser estimado a partir de 3 pontos amostrais vizinhos (u<sub>β</sub>, $β=1,2,3$ ), tem-se:

$$
\begin{bmatrix} C(u_1 - u_1) & C(u_1 - u_2) & C(u_1 - u_3) \ C(u_2 - u_1) & C(u_2 - u_2) & C(u_2 - u_3) \ C(u_3 - u_1) & C(u_3 - u_2) & C(u_3 - u_3) \end{bmatrix} \begin{bmatrix} \lambda_1 \\ \lambda_2 \\ \lambda_3 \end{bmatrix} = \begin{bmatrix} C(u_0 - u_1) \\ C(u_0 - u_2) \\ C(u_0 - u_3) \end{bmatrix}
$$
 (4.25)

ou

$$
C.\lambda=D
$$

onde,

λ é o vetor de incógnitas (pesos);

 *C* é a matriz de covariâncias que representa configuração das amostras;

*D* é o vetor das covariâncias entre as amostras e o ponto a ser estimado.

A variância de Krigagem simples para cada ponto a ser estimado é dada por:

$$
\sigma_{E}^{2}(u_{0}) = \sum_{\alpha=1}^{n} \sum_{\beta=1}^{n} \lambda_{\alpha} \lambda_{\beta} C(u_{\beta} - u_{\alpha}) - 2 \sum_{\alpha=1}^{n} \lambda_{\alpha} C(u_{0} - u_{\alpha}) + C(0)
$$
(4.26)

Rearranjando:

$$
\sigma_{E}^{2}(u_{0}) = \sum_{\alpha=1}^{n} \lambda_{\alpha} \sum_{\beta=1}^{n} \lambda_{\beta} C(u_{\beta} - u_{\alpha}) - 2 \sum_{\alpha=1}^{n} \lambda_{\alpha} C(u_{0} - u_{\alpha}) + C(0)
$$
(4.27)

Derivando em relação a  $\lambda_{\alpha}, \alpha = 1, ..., n$  têm-se:

$$
\frac{\partial \left[\sigma_{\varepsilon}^{2}(u_{0})\right]}{\partial \lambda_{\alpha}} = 2 \sum_{\beta} \lambda_{\beta} C(u_{\beta} - u_{\alpha}) - 2.C(u_{0} - u_{\alpha}) \quad \forall \alpha = 1,...,n \quad (4.28)
$$

Como,

$$
\sum_{\beta=1}^{n} \lambda_{\beta} C(u_{\beta} - u_{\alpha}) = C(u_0 - u_{\alpha})
$$
\n(4.29)

Logo,

$$
\sigma_{E}^{2}(u_{0}) = \sum_{\alpha=1}^{n} \lambda_{\alpha} C(u_{0} - u_{\alpha}) - 2 \sum_{\alpha=1}^{n} \lambda_{\alpha} C(u_{0} - u_{\alpha}) + C(0)
$$
(4.30)

Variância de Krigagem simples é expressa como:

$$
\sigma_{KS}^2(u_0) = C(0) - \sum_{\alpha=1}^n \lambda_\alpha C(u_0 - u_\alpha) \qquad \forall \alpha = 1..., n \qquad (4.31)
$$

A variância de Krigagem não pode ser usada para quantificar a incerteza local ou a precisão da estimativa local. Ela fornece apenas um indicador da qualidade de estimação local.

### **Krigagem Ordinária (OK)**

Alguns fenômenos têm a característica de variar a média local na área em estudo. A Krigagem ordinária (OK) permite que se leve em conta a variação das médias locais, limitando o domínio de estacionariedade da média a uma vizinhança local, centrado na localização *u* do ponto a ser estimado.

Considerando *Z(u)* uma função aleatória estacionária com média *m(u)* constante em uma vizinhança e covariância *C(h),* define-se o estimador linear OK:

$$
Z_{0K}^{*}(u) = \sum_{\alpha=1}^{n(u)} \lambda_{\alpha} \cdot Z(u_{\alpha}) + \left[1 - \sum_{\alpha=1}^{n(u)} \lambda_{\alpha}\right] \cdot m(u) \qquad (4.32)
$$

A média local na posição *u* é calculada a partir do estimador linear com a restrição de que a soma dos pesos da Krigagem seja igual a 1. O estimador OK é, portanto, escrito como uma combinação linear apenas dos pontos amostrais dentro de uma vizinhança:

$$
Z_{OK}^{*}(u) = \sum_{\alpha=1}^{n(u)} \lambda_{\alpha} \cdot Z(u_{\alpha}) \quad e \quad \sum_{\alpha=1}^{n(u)} \lambda_{\alpha} = 1
$$
 (4.33)

O sistema de equações da Krigagem contém *(n+1)* equações e *n* incógnitas e deve-se usar o parâmetro de Lagrange para compensar a inclusão da restrição da soma unitária dos pesos:

$$
\begin{cases}\n\sum_{\beta=1}^{n(u)} \lambda_{\beta} C_{\alpha\beta} + \mu = C_{\alpha 0} & \alpha = 1,...,n(u) \\
\sum_{\beta=1}^{n(u)} \lambda_{\beta} = 1 & \end{cases}
$$

(4.34)
A variância de Krigagem ordinária para cada ponto estimado *u0*, é dada por:

$$
\sigma_{E}^{2}(u_{0}) = \sum_{\alpha=1}^{n} \sum_{\beta=1}^{n} \lambda_{\alpha} \lambda_{\beta} C(u_{\beta} - u_{\alpha}) - 2 \sum_{\alpha=1}^{n} \lambda_{\alpha} C(u_{0} - u_{\alpha}) + C(0)
$$
(4.35)

Fazendo,

$$
C(u_{\beta} - u_{\alpha}) = C_{\alpha\beta}
$$

e somando o termo:

$$
2.\mu \bigg(\sum_{\alpha=1}^n \lambda_\alpha - 1\bigg) = 0
$$

tem-se:

$$
\sigma_{E}^{2}(u_{0}) = \sum_{\alpha=1}^{n} \sum_{\beta=1}^{n} \lambda_{\alpha} \lambda_{\beta} C_{\alpha\beta} - 2 \sum_{\alpha=1}^{n} \lambda_{\alpha} C_{\alpha 0} + C(0) + 2 \mu \left( \sum_{\alpha=1}^{n} \lambda_{\alpha} - 1 \right)
$$
(4.36)

Igualando a zero as derivadas parciais para encontrar o mínimo da função:

$$
\frac{\partial \left[\sigma_{\varepsilon}^{2}(u_{0})\right]}{\partial \lambda_{\alpha}} = 2 \sum_{\alpha=1}^{n} \lambda_{\alpha} C_{\alpha\beta} - 2.C_{\alpha 0} + 2.\mu = 0
$$
\n(4.37)

$$
\sum_{\beta=1}^{n} \lambda_{\beta} C_{\alpha\beta} - C_{\alpha 0} + \mu = 0
$$
\n(4.38)

O sistema de equações OK resulta em:

$$
\begin{cases}\n\sum_{\beta=1}^{n} \lambda_{\beta} C_{\alpha\beta} + \mu = C_{\alpha 0} \\
\sum_{\alpha=1}^{n} \lambda_{\alpha} = 1\n\end{cases}
$$
\n(4.39)

Na forma matricial a partir de 3 pontos amostrais vizinhos:

$$
\begin{bmatrix}\nC(u_1 - u_1) & C(u_1 - u_2) & C(u_1 - u_3) & 1 \\
C(u_2 - u_1) & C(u_2 - u_2) & C(u_2 - u_3) & 1 \\
C(u_3 - u_1) & C(u_3 - u_2) & C(u_3 - u_3) & 1 \\
1 & 1 & 1 & 0\n\end{bmatrix}\n\begin{bmatrix}\n\lambda_1 \\
\lambda_2 \\
\lambda_3 \\
\mu\n\end{bmatrix} =\n\begin{bmatrix}\nC(u_0 - u_1) \\
C(u_0 - u_2) \\
C(u_0 - u_3) \\
1\n\end{bmatrix}
$$
\n(4.40)

ou  $C.\lambda = D$ ,

sendo,

λ é o vetor das incógnitas (pesos);

*C* é a matriz de covariâncias que representa a configuração das amostras;

*D* é o vetor de covariâncias entre as amostras e o ponto a ser estimado;

 $\mu$  é o multiplicador de Lagrange.

A variância de Krigagem ordinária para cada ponto a ser estimado *u0*, é dada por:

$$
\sigma_{E}^{2}(u_{0}) = \sum_{\alpha=1}^{n} \sum_{\beta=1}^{n} \lambda_{\alpha} \lambda_{\beta} C(u_{\beta} - u_{\alpha}) - 2 \sum_{\alpha=1}^{n} \lambda_{\alpha} C(u_{0} - u_{\alpha}) + C(0)
$$
(4.41)

$$
\sum_{\beta=1}^{n} \lambda_{\alpha} \mathbf{C}_{\alpha\beta} + \mu = \mathbf{C}_{\alpha 0} \qquad \forall \alpha = 1, ..., n \qquad (4.42)
$$

Multiplicando a equação (4.42) por  $\lambda_{\alpha}$ 

$$
\lambda_{\alpha} \cdot \left( \sum_{\beta=1}^{n} \lambda_{\beta} C_{\alpha \beta} + \mu \right) = \lambda_{\alpha} \cdot C_{\alpha 0} \qquad \forall \alpha = 1,...,n
$$

$$
\sum_{\alpha=1}^{n} \lambda_{\alpha} \sum_{\beta=1}^{n} \lambda_{\beta} C_{\alpha \beta} + \sum_{\alpha=1}^{n} \lambda_{\alpha} \mu = \sum_{\alpha=1}^{n} \lambda_{\alpha} C_{\alpha 0}
$$

Somando as *n* equações:

$$
\sum_{\alpha=1}^n \lambda_{\alpha} \sum_{\beta=1}^n \lambda_{\beta} C_{\alpha \beta} = \sum_{\alpha=1}^n \lambda_{\alpha} C_{\alpha 0} - \sum_{\alpha=1}^n \lambda_{\alpha} \mu \qquad \lambda^{\alpha}, \alpha = 1, ..., n
$$

Então:

$$
\sum_{\alpha}\lambda_{\alpha}=1
$$

$$
\sum_{\alpha=1}^{n} \sum_{\beta=1}^{n} \lambda_{\alpha} \lambda_{\beta} C_{\alpha\beta} = \sum_{\alpha=1}^{n} \lambda_{\alpha} C_{\alpha 0} - \mu
$$
\n(4.43)

A variância da Krigagem ordinária é dada por:

$$
\sigma_{E}^{2}(u_{0}) = \sigma_{KO}^{2}(u_{0}) = C(0) + \sum_{\alpha=1}^{n} \lambda_{\alpha} C_{\alpha 0} - \mu - 2 \sum_{\alpha=1}^{n} \lambda_{\alpha} C_{\alpha 0}
$$
(4.44)

$$
\sigma_{KO}^2(u_0) = C(0) - \left(\sum_{\alpha=1}^n \lambda_\alpha C_{\alpha 0} + \mu\right)
$$
\n(4.45)

# **Krigagem da Indicatriz (IK)**

A Krigagem da indicatriz aplica-se tanto a variáveis contínuas quanto categóricas.

Se a variável for contínua, especifica-se um determinado número de valores de cortes para aproximar a função de probabilidade local.

No caso de variável categórica, consideram-se diferentes fácies mutuamente exclusivas, só pode existir uma categoria em um dado local. A variável categórica é expressa como uma série de *K* variáveis indicatrizes:

$$
i(u,k) = \begin{cases} 1 & \text{se existe a categoria (k) na localização (u)} \\ 0 & \text{caso contrário} \end{cases}, \quad k = 1,...,K.
$$

A variável indicatriz associada a um determinado local é interpretada como a probabilidade de ocorrência de uma categoria (igual a 1), ou não (igual a 0). Os valores em todas as posições espaciais amostradas devem ser codificados com 1 ou 0, indicando a presença ou ausência da informação categórica. Nos dados secundários ("soft") as informações são codificadas como probabilidades de ocorrência das K categorias com valores entre 0 e 1.

Tanto os dados primários quanto os secundários são utilizados para quantificar a incerteza, ou seja, estimar a probabilidade de ocorrência da categoria  $i(u; k)$ ,  $k = 1, \dots, K$ , em um local não amostrado. As interpolações podem apresentar problemas na relação de ordem, ou seja, elas não satisfazem as propriedades fundamentais da probabilidade, que deve limitarse ao intervalo [0,1] e ter soma unitária para todos os valores possíveis. A solução consiste em redefinir as estimativas negativas para zero e, em seguida, padronizar as somas das probabilidades para um, dividindo-se cada uma das parcelas pela soma total.

Cada variável binária representando presença ou ausência de cada categoria é modelada pela distribuição de Bernoulli, que apresenta os seguintes momentos para as fácies *k=1,...,K*, mutuamente exclusivas e exaustivas:

$$
E\big\{I(k)\big\}=p_k\tag{4.46}
$$

$$
Var\{I(k)\} = E\{I(k)\}^2 - p_k^2 = p_k - p_k^2 = p_k(I - p_k)
$$
\n(4.47)

A distribuição bivariada de um par de pontos separados por um vetor h é definida por K probabilidades de transições:

$$
p(h; k, k') = Prob\{u \in k, u + h \in k'\}, \quad k, k' = 1, ..., K
$$
 (4.48)

Os *K* variogramas indicadores são definidos como:

$$
2\gamma(h;k) = E\Big\{[I(u;k) - I(u+h;k)]^2\Big\} \quad k = 1,...,K
$$
 (4.49)

A covariância é dada por:

$$
Cov\{I(u;k), I(u + h;k)\} = E\{[I(u;k) - I(u + h;k)]^2\} - p_k p_k
$$
  
=  $p(h;k,k) - p_k^2 = p_k - \gamma(h;k,k) - p_k^2 = p_k(1 - p_k) - \gamma(h;k,k)$  (4.50)

O semivariograma da indicatriz é interpretado como a probabilidade de transição para uma separação do vetor h.

A formulação da Krigagem simples indicatriz, considerando a hipótese de estacionariedade, é dada por:

$$
\vec{i}_{SK}(u;k) - \rho_k = \sum_{\alpha=1}^{n(u)} \lambda_\alpha(u;k) \cdot [i(u_\alpha;k) - \rho_k]
$$
\n(4.51)

$$
\boldsymbol{i}_{SK}^{\star}(\boldsymbol{u};\boldsymbol{k}) = \sum_{\alpha=1}^{n(\boldsymbol{u})} \lambda_{\alpha}(\boldsymbol{u};\boldsymbol{k}).\boldsymbol{i}(\boldsymbol{u}_{\alpha};\boldsymbol{k}) + \left[1 - \sum_{\alpha}^{n(\boldsymbol{u})} \lambda_{\alpha}(\boldsymbol{u};\boldsymbol{k})\right] \boldsymbol{p}_{\boldsymbol{k}}
$$
(4.52)

# **Krigagem com médias locais (LVM)**

Consideremos a informação primária, amostrada em n locais  $u_{\alpha}$ :

$$
\left\{z(u_\alpha), \quad \alpha = 1, ..., n\right\}
$$

Na LVM a informação secundária está presente em cada local u onde se estima e, portanto, a média estacionária da SK pode-se substituir, na posição u, por médias locais *m\**:

$$
\mathbf{Z}_{\mathit{lvm}}(u) - m^*(u) = \sum_{\alpha=1}^{\mathit{nl}(u)} \lambda_\alpha \cdot \left[ \mathbf{Z}(u_\alpha) - m^*(u_\alpha) \right] \tag{4.53}
$$

O valor estimado da variável *Z* na posição *u* tem o seguinte fluxo:

(1) determina-se a média da variável primária como função da variável secundária *y:* 

$$
m^{*}(u) = f(y(u)); \qquad (4.54)
$$

(2) determinam-se os pesos de Krigagem resolvendo o sistema:

$$
\sum_{\beta=1}^{n(u)} \lambda_{\beta} \cdot C_{R}(u_{\alpha} - u_{\beta}) = C_{R}(u_{\alpha} - u) \qquad \alpha = 1,...,n(u), \qquad (4.55)
$$

onde, *CR(h)* é a função de covariância da variável aleatória residual R(u);

(3) determinam-se os resíduos experimentais:

$$
r(u_{\alpha}) = z(u_{\alpha}) - m^{*}(u_{\alpha}); \qquad (4.56)
$$

(4) calcula-se o variograma dos resíduos;

(5) modela-se o variograma dos resíduos;

(6) estimam-se os resíduos por Krigagem;

(7) obtém-se o resultado final adicionando a média às estimativas do resíduo.

# **Krigagem com deriva externa (KED)**

A Krigagem com deriva externa é utilizada para resolver os casos de não estacionariedade, na qual a média local *m(u)* é determinada como uma função linear de uma variável secundária y(u):

$$
m(u) = b(u) + a(u) \cdot y(u)
$$
 (4.57)

Os coeficientes *b(u)* e *a(u)* são estimados implicitamente pelo sistema de Krigagem dentro de uma vizinhança.

O estimador de KED é calculado pela seguinte expressão:

$$
\overrightarrow{Z}_{\text{KED}}(u) = \sum_{\alpha=1}^{n(u)} \lambda_{\alpha} \cdot Z(u_{\alpha})
$$
\n(4.58)

Para obtenção do sistema de equação KED, desenvolvem-se as seguintes expressões:

$$
E\left[Z(u) - Z^{*}(u)\right] = 0
$$
  
\n
$$
m(u) - \sum_{\alpha=1}^{n(u)} \lambda_{\alpha} \cdot m(u_{\alpha}) = 0
$$
  
\n
$$
a(u)y(u) + b(u) - \sum_{\alpha=1}^{n(u)} \lambda_{\alpha} \cdot (a(u)y(u_{\alpha}) + b(u)) = 0
$$
  
\n
$$
a(u)y(u) + b(u) - \sum_{\alpha=1}^{n(u)} \lambda_{\alpha} a(u)y(u_{\alpha}) - \sum_{\alpha=1}^{n(u)} \lambda_{\alpha} b(u) = 0
$$
  
\n
$$
a(u) \cdot \left[y(u) - \sum_{\alpha=1}^{n(u)} \lambda_{\alpha} \cdot y(u_{\alpha})\right] + b(u) \cdot \left[1 - \sum_{\alpha=1}^{n(u)} \lambda_{\alpha}\right] = 0
$$

32

(4.59)

Para que a equação (4.59) não apresente viés é necessário considerar as igualdades:

$$
\sum_{\alpha=1}^{n(u)} \lambda_{\alpha} \cdot y(u_{\alpha}) = y(u)
$$
  

$$
\sum_{\alpha=1}^{n(u)} \lambda_{\alpha} = 1
$$

Assim, os pesos de Krigagem são obtidos pela solução do seguinte sistema de (n(**u**)+2 ) equações lineares:

$$
\begin{cases}\n\sum_{\beta=1}^{n(u)} \lambda_{\beta} \cdot C_{\beta}(u_{\alpha} - u_{\beta}) + \mu_{0}(u) + \mu_{1}(u) \cdot y(u_{\alpha}) = C_{\beta}(u_{\alpha} - u) & \alpha = 1,...,n(u) \\
\sum_{\beta=1}^{n(u)} \lambda_{\beta} = 1 & (4.60) \\
\sum_{\beta=1}^{n(u)} \lambda_{\beta} \cdot y(u_{\beta}) = y(u)\n\end{cases}
$$

onde,  $\mu_0(u)$  e  $\mu_1(u)$  são os parâmetros de Lagrange, que atendem as restrições impostas pelas duas condições de não tendenciosidade.

Os dois aspectos críticos na utilização da Krigagem com deriva externa são:

- (1) escolha da função de tendência;
- (2) determinação *a priori* do semivariograma dos resíduos.

São considerados os seguintes aspectos para aplicação da Krigagem com deriva externa:

- (a) O modelo para a tendência assume uma dependência linear entre a variável Z(u) e o dado secundário y(u);
- (b) A informação secundária deve existir em todos os locais onde está se estimando e também em todos os locais onde se dispõe de informação da variável primária (exaustiva);
- (c) A variável secundária deve variar de forma suave para se evitar instabilidade no sistema de equações KED

### **Cokrigagem (COK)**

A cokrigagem fornece um estimador não tendencioso que minimiza a variância do erro, incorporando a informação de uma segunda variável que apresenta boa correlação espacial com a variável de interesse. Ela tem as seguintes características: (1) a correlação espacial entre as variáveis é definida pela função de covariância cruzada e; (2) não existe a necessidade que a informação secundária seja amostrada de forma exaustiva.

Segundo DEUTSCH (2006), os atributos sísmicos são tratados como variável secundária na cokrigagem, não exigindo que os dados sejam explicitamente calibrados para exprimir no domínio da variável primária. O dado sísmico original poderá ser conservado e a calibração efetuada, internamente no algoritmo, pelas covariâncias cruzadas entre os dados primários e secundários. Apesar desta flexibilidade da cokrigagem, sugere-se a calibração dos dados secundários porque:

- a) Os dados calibrados estão em unidades que entendemos;
- b) Os variogramas e as covariâncias cruzadas são muitas vezes difíceis de se calcular com poucos dados de poços.

# 4.3 MÉTODOS DE SIMULAÇÃO

A simulação estocástica consiste em uma técnica com formulação numérica, baseada em métodos de Monte Carlo, para modelagem de um determinado fenômeno. Nos modelos geoestatísticos, as técnicas de simulação agrupam-se em 2 classes principais: (1) Incondicional e (2) Condicional.

A simulação incondicional produz uma ou mais imagens, cada uma das quais reproduzindo de forma aproximada a função estrutural e o histograma dados como entrada. São úteis para gerar bases de dados de referência, os quais são tratados como populações em testes numéricos de técnicas de amostragem e inferência estatística ou geoestatística (BETTINI, 2007).

A simulação condicional produz uma coleção de imagens equiprováveis, cada uma das quais honrando os dados, o histograma e a função estrutural de entrada. Deste modo, todas as

imagens coincidem nos pontos conhecidos e têm valores cada vez mais dispersos, à medida que o ponto simulado se afasta dos pontos amostrais (envelope de incerteza). Esta característica é ilustrada pela Figura 11.

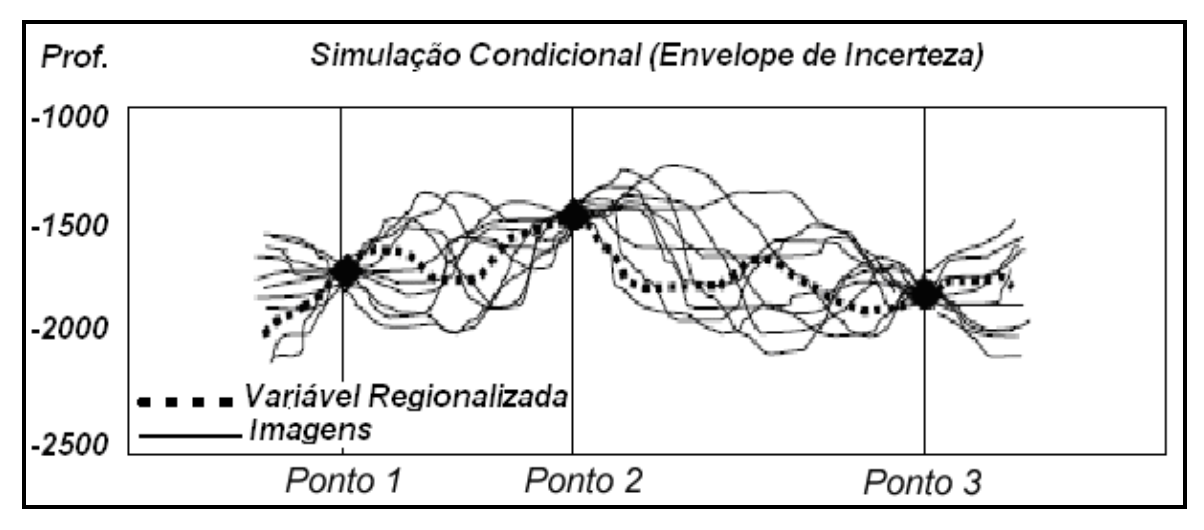

**Figura 11 –** *Envelope de simulação condicional (Adaptado de BETTINI, 2007).*

As técnicas mais comuns de simulação condicional utilizam algoritmos sequenciais (JOURNEL e ALABERT, 1988). A simulação sequencial condicionada utiliza a função de probabilidade local para simular valores da variável em estudo. Cada imagem simulada sequencial condicionada é obtida com os seguintes passos:

- (1) Definir a malha de simulação;
- (2) Estabelecer uma ordem aleatória para "visitas" não repetidas a todos os nós da malha;
- (3) Em cada nó da malha, gerar a distribuição condicional da VA local, a partir dos pontos amostrais e dos nós vizinhos previamente simulados;
- (4) Extrair um valor aleatório a partir da função de probabilidade local;
- (5) Atribuir o valor simulado ao nó da malha;
- (6) Retornar ao item (3) para simular em todos nós da malha.

Geradas as imagens, em cada ponto  $(u_i)$  os valores simulados da VA local  $Z(u_i)$  são ordenados. A cada valor desta ordenação é atribuída sua probabilidade acumulada e, como resultado, tem-se uma aproximação discreta da distribuição acumulada local.

O valor médio desta distribuição tem o mesmo significado que o valor krigado, mas a variância é diferente da variância de Krigagem, podendo agora ser usada para quantificar a incerteza ou a precisão da estimativa local.

Através da distribuição condicional acumulada local em todos os pontos simulados, é possível produzir os seguintes mapas:

- a) Valor esperado, que se aproxima do mapa krigado à medida que se aumenta o número de simulações;
- b) Quantis (percentis, decis, quartis e mediana);
- c) Intervalo entre quantis, representando envelopes de confiança;
- d) Mapas de probabilidade dos tipos:  $P[Z \le z_c]$ ;  $P[Z > z_c]$ ;  $P[z_1 < Z \le z_2]$ , onde zc , z1 , z2 são os valores de corte.

## **Simulação Sequencial por Indicatriz (SIS)**

Existem críticas quanto ao uso da abordagem SIS, tais como: (1) impossibilidade de se reproduzirem modelos com geometria bem definida, ou seja, os modelos gerados apresentamse de uma forma muito desigual e não estruturados; (2) variogramas indicadores são controlados somente pelas estatísticas de dois pontos (DEUTSCH, 2006).

O algoritmo SIS também induz modelos geológicos irreais nas transições entre as categorias simuladas, pois a correlação cruzada entre as diversas categorias não é explicitamente controlada. Quando se faz necessário um maior conhecimento da transição entre categorias, deve-se optar pela técnica Plurigaussiana Truncada, que permite maior robustez na manipulação das interações (GALLI et al. 1994).

Apesar das críticas, existem muitas razões para se utilizar SIS: são necessários poucos parâmetros estatísticos para inferência de um conjunto de dados pouco amostrado; os modelos são razoáveis em locais onde não existem feições com geometria complexa (DEUTSCH, *op.cit.*).

A simulação sequencial da indicatriz utiliza IK (*indicator kriging*) de forma sequencial sendo que o valor de cada categoria, em um local especifico, é estimado por simulação de Monte Carlo. Todos os locais são visitados sequencialmente com um crescente nível de condicionamento. A ordem aleatória é seguida para se evitarem artefatos. A simulação realizada tende a reproduzir o variograma indicador da mesma maneira que no princípio da Krigagem simples, quando usada em variáveis contínuas. A distorção da relação de ordem, entretanto, pode levar à ausência de reprodução da informação (DEUTSCH, *op.cit.*).

# **Programa BLOCKSIS**

O programa BLOCKSIS implementa a maioria das técnicas de simulação com variáveis categóricas. Para filtragem das imagens geradas, o programa contém o algoritmo "*cleaning maps*" que está incorporado no algoritmo de simulação.

Sua implementação segue o padrão de desenvolvimento da GSLIB, contendo seguintes opções descritas por (DEUTSCH, 2006):

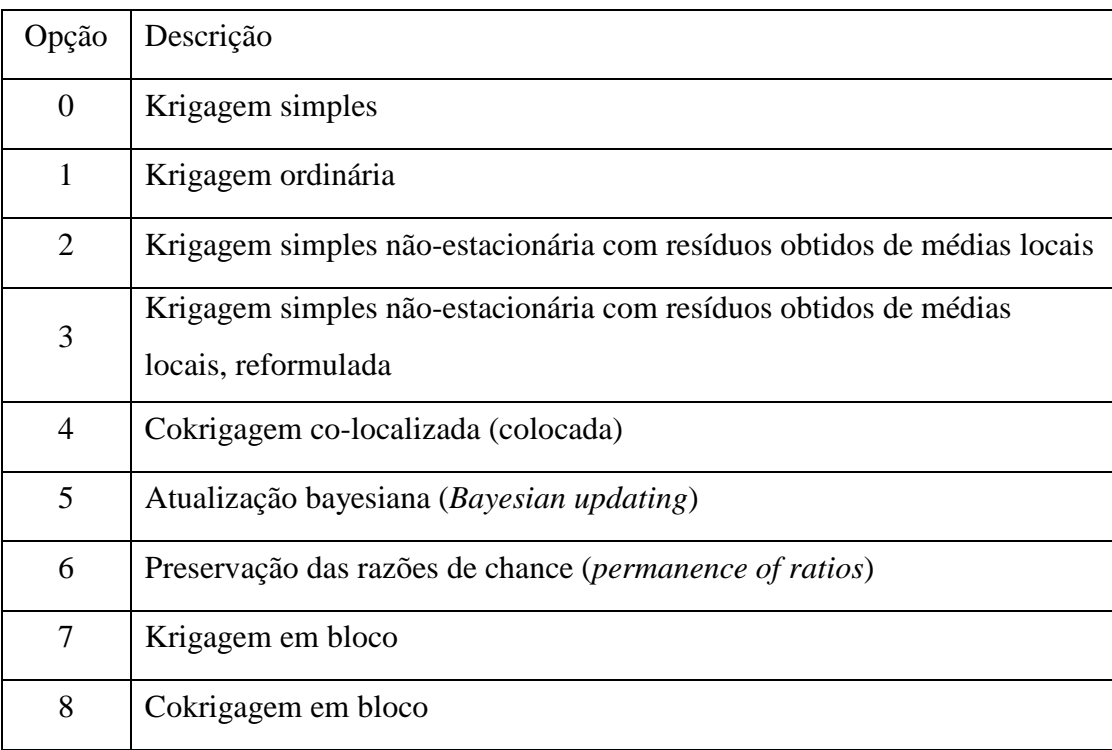

# **Opção 0: Krigagem simples estacionária**

O estimador de Krigagem simples estacionária descreve-se através da seguinte equação:

$$
i_{SK}^{*}(u;k) - p_{k} = \sum_{\alpha=1}^{n} \lambda_{\alpha}(u;k) \cdot [i(u_{\alpha};k) - p_{k}] \qquad (4.61)
$$

$$
\boldsymbol{i}_{\scriptscriptstyle \mathsf{SK}}^{\scriptscriptstyle +}(u;k) = \sum_{\scriptscriptstyle \alpha=1}^{n} \lambda_{\scriptscriptstyle \alpha}(u;k).\boldsymbol{i}(u_{\scriptscriptstyle \alpha};k) + \left[1 - \sum_{\scriptscriptstyle \alpha=1}^{n} \lambda_{\scriptscriptstyle \alpha}(u;k)\right], p_k \tag{4.62}
$$

A equação (4.62) é uma reformulação da primeira. Os pesos na Krigagem simples são calculados com base no sistema de Krigagem.

O valor *pk* é a probabilidade global de cada categoria. As K estimativas são realizadas independentemente e a relação de ordem preservada. Observa-se que a variância da Krigagem não é utilizada, são necessários apenas os pesos. Nota-se também que, se a soma dos pesos da Krigagem for igual a 1, o valor da média global não será usado na equação.

# **Opção 1: Krigagem ordinária**

Na Krigagem ordinária a soma dos pesos é igual a 1, e a equação é dada por:

$$
i_{OK}^{\dagger}(u;k) = \sum_{\alpha=1}^{n} \lambda_{\alpha}(u;k).i(u_{\alpha};k)
$$
\n(4.63)

A Krigagem ordinária não é recomendada na simulação sequencial gaussiana por não controlar a variância. No entanto, na Krigagem ordinária com indicatriz não existe o mesmo problema, porque a variância de Krigagem não é utilizada. Em resumo, a Krigagem ordinária na simulação sequencial nem sempre funciona como esperado. Os valores simulados previamente são reutilizados na Krigagem, e esse condicionamento propaga a influência dos dados originais a uma região muito maior do que a esperada (DEUTSCH, 2006).

# **Opção 2: Krigagem simples não-estacionária com resíduos obtidos de médias locais**

A Krigagem simples não estacionária com resíduos obtidos de médias locais apresenta como tendência local o valor da probabilidade global *pk* de cada categoria. A expressão da Krigagem é dada como:

$$
i_{LVM1}^*(u;k) - p_k(u) = \sum_{\alpha=1}^n \lambda_\alpha(u;k) \cdot [i(u_\alpha;k) - p_k(u_\alpha)] \qquad (4.64)
$$

Os pesos são calculados da mesma maneira que na Krigagem simples estacionária (opção 0), mas não se pode reorganizar a equação, como na equação descrita acima, porque existe variação da média nos locais a serem estimados.

# **Opção 3: Krigagem simples não-estacionária com resíduos obtidos de médias locais, reformulada**

Trata-se da modificação do modelo de Krigagem simples não estacionária da opção 2. Na parcela da média local adiciona-se um menos a soma dos pesos:

$$
\vec{i}_{LVM2}(u;k) = \sum_{\alpha=1}^{n} \lambda_{\alpha}(u;k) \cdot i(u_{\alpha};k) + \left[1 - \sum_{\alpha=1}^{n} \lambda_{\alpha}(u;k)\right] \cdot p_{k}(u) \tag{4.65}
$$

As diferenças entre as equações (4.64) e (4.65) são menores quando os valores médios locais das probabilidades têm uma variação mais suave. Entretanto, essas diferenças se tornam mais significativas com as grandes variações da média, por exemplo, quando são oriundas de dados sísmicos (DEUTSCH, *op.cit.*).

#### **Opção 4: cokrigagem co-localizada (colocada)**

Um sistema simplificado de cokrigagem é resolvido para obter o  $n + 1$  pesos que são aplicados aos dados primários e às probabilidades co-localizadas:

$$
i_{CCK}^*(u;k) = \sum_{\alpha=1}^n \lambda_\alpha(u;k) . i(u_\alpha;k) + \lambda_{n+1} . \rho_k(u) + \left[1 - \sum_{\alpha=1}^n \lambda_\alpha(u;k) - \lambda_{n+1}\right] . \rho_k \qquad (4.66)
$$

Na equação (4.66) é necessário um coeficiente de correlação para se construir e resolver o sistema de equações da cokrigagem simplificada. Poderiam ser utilizados os coeficientes de correlação de cada categoria, no entanto, alguns cuidados devem ser tomados para garantir a coerência: (1) os coeficientes de correlação não podem ser elevados em uma categoria e baixos na outra e; (2) eles não podem ser crescentemente diferentes em função do número de categorias. Para evitar o viés da estimação, aplica-se na parcela da probabilidade média um menos a soma dos pesos. A cokrigagem colocada assume o modelo Markov de corregionalização entre as probabilidades dos dados secundários e os indicadores da variável primária (DEUTSCH, *op.cit.*).

#### **Opção 5: atualização Bayesiana (Bayesian updating)**

Existem conceitos comuns entre o modelo de atualização Bayesiana e a cokrigagem colocalizada. No entanto, a implementação é bastante diferente. O modelo usa a estimativa de Krigagem simples e pós-processa com a seguinte equação:

$$
i_{BU}^*(u; k) = i_{SK}(u; k). \frac{p_k(u)}{p_k}
$$
\n(4.67)

onde,  $p_k(u)$  é a tendência local e  $p_k$  a probabilidade global da k-ésima categoria.

# **Opção 6: preservação das razões de chance (permanence of ratios)**

A abordagem *permanence of ratios,* proposta por André G. Journel (JOURNEL, 2002), é uma alternativa à atualização Bayesiana. O método é um esquema melhorado para se combinarem duas probabilidades condicionais. O processo de cálculo é dado pela seguinte equação:

$$
i_{PR}^*(u;k) = \frac{(1-p_k)/p_k}{(1-p_k)/p_k - (1-i_{SK}(u;k))/i_{SK}(u;k) - (1-p_k(u))/p_k(u)}
$$
(4.68)

onde,  $p_k(u)$  é a tendência local e  $p_k$  a probabilidade global da k-ésima categoria.

# **Opção 7: Krigagem em bloco**

O método calcula a probabilidade local, admitindo que o dado secundário representa o valor de toda extensão vertical do modelo. Essa colocação é apropriada para as estimativas em vários cenários estratigráficos. A estimação é dada pela equação:

$$
\vec{i}_{BK}(u;k) = \sum_{\alpha=1}^{n} \lambda_{\alpha}(u;k) \cdot i(u_{\alpha};k) + \lambda_{n+1} \cdot \cdot p_{k}(u) + \left[1 - \sum_{\alpha=1}^{n} \lambda_{\alpha}(u;k) - \lambda_{n+1}\right] \cdot p_{k} \tag{4.69}
$$

A média das covariâncias entre cada dado e o valor correspondente no bloco de volume  $p_{\scriptscriptstyle k}(u)$  é calculada por integração numérica. Existe o pressuposto de que o dado no volume é um valor médio dos valores reais, dado em uma escala menor. A média das probabilidades no

volume não é a probabilidade do bloco; ela é a composição ou média dos valores das probabilidades no suporte pontual.

#### **Opção 8: cokrigagem em bloco**

A opção implementa a cokrigagem em bloco para o cálculo das probabilidades locais. O modelo é semelhante à opção 7 aplicando a cokrigagem. É assumida a hipótese de Markov para o variograma cruzado que, na escala dos dados, é derivado do variograma indicador com o coeficiente de correlação. Como na opção anterior, a integração numérica é usada para o cálculo das covariâncias cruzadas no volume. O estimador é dado por:

$$
i_{BCK}^*(u;k) = \sum_{\alpha=1}^n \lambda_\alpha(u;k) . i(u_\alpha;k) + \lambda_{n+1} .. \rho_k(u) + \left[1 - \sum_{\alpha=1}^n \lambda_\alpha(u;k) - \lambda_{n+1}\right] \rho_k \tag{4.70}
$$

O coeficiente de correlação pode ser calculado para cada categoria, mas, em geral, eles devem ter valores semelhantes.

## **Considerações gerais**

Os resultados simulados devem ser cuidadosamente examinados, verificando-se variações das estimativas locais, e que os padrões de variação espacial se apresentem razoáveis. O entendimento das características de cada método de simulação é fundamental na escolha da opção mais adequada. Seguem-se as observações que podem auxiliar nesta escolha, segundo DEUTSCH (2006):

- Krigagem simples (Opção 0) é a melhor abordagem quando não há dados secundários e não há evidência significativa de não estacionariedade.
- Krigagem ordinária (Opção 1) é uma boa abordagem quando se tem grande quantidade de dados e verificam-se na área indícios da existência de não estacionariedade.
- A abordagem *LVM (locally varying mean)* (Opções 2 e 3) é adequada onde os valores médios locais são derivados de uma interpretação geológica ou de dados sísmicos (calibração rocha-sísmica). A primeira opção (2) é a mais correta teoricamente, porém a opção (3), com uma pequena simplificação, dá um pouco mais ênfase ao dado primário, em vez dos valores médios locais.
- Cokrigagem co-localizada (Opção 4) é adequada quando dados primário e secundário estão em uma mesma escala e verifica-se boa correlação estatística entre eles. Os pesos são controlados pela variável secundária.
- As técnicas de combinação de probabilidades (Opções 5 e 6) são adequadas quando há poucos dados primários e existe a dificuldade de se estabelecer o coeficiente de correlação. A correlação está, de alguma forma, embutida nos valores de probabilidades locais, não sendo explicitamente especificada. A combinação bayesiana dará mais peso aos dados secundários, enquanto a *permanence of ratio,* em geral, dará maior peso aos dados primários pela melhor captura da redundância entre eles.
- Krigagem e cokrigagem de bloco (Opções 7 e 8) são adequadas nos casos em que os dados secundários representam a média em toda a extensão vertical do modelo.

#### **Pós-processamento**

As realizações da simulação sequencial com indicatriz apresentam variações de pequena escala, tornando o resultado geologicamente irreal (DEUTSCH, 2006). Em alguns casos, tais variações afetam os processamentos e predições posteriores, o que justifica a realização de algoritmos de filtros para melhorar o resultado da simulação.

A técnica *"maximum a posteriori selection"* ou *MAPS* (DEUTSCH, 1998), encontra-se implementada no programa BLOCKSIS. O fundamento básico do algoritmo é definir a categoria simulada em cada local pelo valor provável baseado nas informações de vizinhança.

Existem quatro opções para o uso da técnica *MAPS*: *no cleaning, light cleaning, heavy cleaning*, ou *superduty cleaning,* desde nenhuma suavização até uma suavização intensa. A definição dos pesos é baseada na matriz de covariâncias construída para Krigagem. São consideradas janelas móveis para o nível de suavização ou de filtragem. Deve ser escolhido o nível de filtragem adequado, pois uma suavização desnecessária pode apresentar continuidades espaciais excessivas em relação à realidade (DEUTSCH, *op.cit.*).

# **5. MODELAGEM DE FÁCIES**

Este capítulo apresenta a metodologia, utilizando modelos estocásticos, que descreve as características do reservatório mostrando a relação entre seus eventos estruturais e estratigráficos como: falhas, limites das unidades geológicas, identificação e distribuição das fácies e propriedades petrofísicas.

Para inferência de modelos geológicos realistas é fundamental a utilização de todas as informações disponíveis: perfis elétricos, testemunhos, dados sísmicos e estudos geológicos. Na integração destas informações, as ferramentas geoestatísticas são as mais aplicadas. Podese citar como vantagem no uso da geoestatística a disponibilidade dos métodos de simulação de fácies (SIS), que apresentam as seguintes caracteristicas:

- a) simplicidade do algoritmo, que se traduz em poucos parâmetros necessários para sua utilização;
- b) especificação para o modelo geológico, da estrutura de variabilidade espacial do fenômeno em estudo;
- c) incorporação de dados sísmicos na geração do modelo de distribuição das proporções de fácies.

A Figura 12 ilustra as etapas da modelagem geológica:

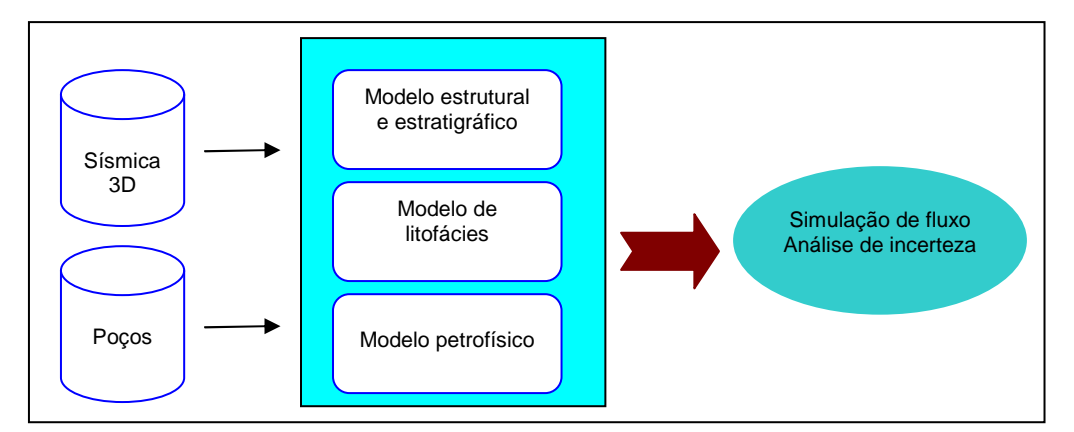

**Figura 12 –** *Etapas da modelagem geológica de reservatório.*

#### **Modelo estrutural**

Nesta etapa descreve-se a arquitetura do reservatório pela construção das superfícies das unidades geológicas e falhas.

#### **Modelo estratigráfico**

Define-se a geometria ou malha no interior do unidades estratigraficas, podendo ser proporcional ou paralela. A geometria do intervalo é construída a partir de duas superfícies: (1) superfície atual de topo Zet(x,y) e; (2) superfície atual de base Zeb(x,y). Como as continuidades de fácies de uma camada não seguem necessariamente a geometria atual do topo e da base, outras duas superfícies são consideradas, de maneira a representar possíveis fenômenos de erosão e *onlap*. Estas superfícies definem a continuidade estratigráfica e o estilo de correlação e são denominadas de: superfície de correlação de topo, Zct(x,y), responsável pela representação das erosões; superfície de correlação de base, Zcb(x,y), responsável pela representação dos efeitos de *onlap*.

Resumidamente, os diferentes estilos de correlação são assim definidos:

- (1) proporcional, quando Zct=Zet e Zcb=Zeb;
- (2) truncado (erosão), Zct≠Zet e Zcb=Zeb;
- (3) onlap, Zcb≠Zeb e Zct=Zet;
- (4) combinado, Zct≠Zet e Zcb≠Zeb.

A Figura 13 ilustra os diferentes estilos das correlações:

![](_page_54_Figure_1.jpeg)

**Figura 13 –** *Estilos de correlação entre as unidades estratigráficas (DEUTSCH, 2002).* 

# **Modelo litológico**

As fácies são importantes na modelagem de reservatórios e são estudadas primeiro devido à alta correlação com as propriedades petrofísicas de interesse. O conhecimento da distribuição de fácies restringe a margem de variação de porosidade e permeabilidade. Além disso, as funções de saturação dependem diretamente das fácies.

A Geoestatística disponibiliza dois conceitos para aplicação das técnicas de simulação, de acordo com o sistema deposicional da área em estudo:

- a) baseado em células, onde a distribuição das fácies não apresenta uma geometria clara com um complexo padrão de variação;
- b) baseado em objetos, quando as fácies seguem padrões geométricos bem definidos, a exemplo dos canais abandonados preenchidos com areia.

## **Modelo petrofísico**

Definido o padrão de distribuição das fácies, atribuem-se valores numéricos às propriedades petrofísicas, no interior de cada célula. As principais variáveis petrofísicas são: porosidade, permeabilidade e saturação.

A modelagem das propriedades é feita intervalo a intervalo e propriedade a propriedade. Cada propriedade de um intervalo ou camada é armazenada sob a forma de um volume estratigráfico. Nas células do volume são atribuídos valores das propriedades de cada fácies, de modo a reproduzir as características estatísticas, histograma e variograma.

Em geral, os modelos de distribuição de propriedades petrofísicas são obtidos através das seguintes técnicas de simulações geoestatísticas:

- A porosidade é modelada a partir da simulação sequencial gaussiana condicionada pela distribuição espacial dos litotipos. Atributos sísmicos podem ser usados como variável secundária;
- A permeabilidade é obtida, também, utilizando a simulação gaussiana. A porosidade, anteriormente simulada, pode ser usada como variável secundária.

#### **Heterogeneidades do reservatório**

É o estudo das características geológicas do reservatório que variam de pequena a grande escala e têm um impacto significativo sobre o fluxo de fluidos, tais como falhas, fraturas, porosidade vugular, etc.

# **6. RESULTADOS**

#### 6.1 O CAMPO DE NAMORADO

O Campo de Namorado localiza-se na porção centro-norte do *trend* de acumulações petrolíferas da Bacia de Campos, Estado do Rio de Janeiro. Situa-se a 80 Km da costa, em cotas batimétricas variáveis de 140 a 250 m (Figura 14). Foi descoberto em novembro de 1975 com perfuração do poço pioneiro 1-RJS-19. A produção teve início em junho de 1979 e, em maio de 1985, alcançou cerca de quatro milhões de metros cúbicos de óleo. A perfuração dos poços explotatórios começou em dezembro de 1982 com a perfuração do poço 7-NA-RJS (BARBOZA, 2003).

![](_page_56_Figure_3.jpeg)

**Figura 14 –** *Localização do campo de Namorado (modificado de BACOCCOLI, 1980).*

O poço pioneiro 1-RJS-19 que está sob lâmina d'água de 166 m, teve sua locação baseada na interpretação sísmica de um alto estrutural presente no topo dos carbonatos do Albiano. Esse poço, inicialmente com prospecto para carbonatos, foi o primeiro a encontrar óleo em arenitos turbidíticos, constituindo-se no primeiro campo gigante das bacias sedimentares brasileiras. O óleo foi encontrado entre as profundidades de 2.980 m e 3.080 m com API de 28<sup>o</sup>.

Estudos sedimentológicos de amostras de calha e testemunhos mostraram que o reservatório está associado a depósitos turbidíticos marinhos, relacionados à primeira transgressão marinha importante sobre os carbonatos de plataforma de idade albiana.

O reservatório foi denominado informalmente de Arenito Namorado e interpretado como produto formado pela coalescência de canais e lobos depositados sobre uma superfície deposicional irregular. A área onde se encontra o campo de óleo comportava-se como um baixio onde os turbiditos foram trapeados. Como resultado da intensa halocinese no Cretáceo Superior, ocorreu uma inversão de relevo. O reservatório é um domo alongado dividido em quatro blocos por falhas normais, indicando um forte controle tectônico associado ao movimento de sal na sedimentação e conferindo ao campo uma estratigrafia complexa. (GUARDADO *et al.*, 1990).

A Figura 15 apresenta o mapa do arcabouço estrutural do campo de Namorado.

![](_page_57_Figure_3.jpeg)

**Figura 15 –** *Mapa do arcabouço estrutural com os limites estruturais e estratigráficos do campo de Namorado (modificado de MENEZES et al. 1990).* 

## **Análise Estratigráfica**

Na análise dos poços, a associação das fácies identificou três sistemas deposicionais que marcaram a evolução do sistema turbidítico ao longo do tempo: (1) os sistemas de canais, composto em sua maioria de depósitos turbidíticos associados a alta densidade de corrente, (2) os sistemas de canais, diques, que correspondem à fase inicial de abandono dos sistemas turbidíticos dominados por alternâncias de arenitos finos e argilitos, com intercalações de detritos e *slumps*, e (3) o sistema argila-marga, pelágicos e hemipelágica da bacia, que predominou durante os períodos de elevação relativa do nível do mar. O ordenamento estratigráfico destes diferentes tipos de sistemas sedimentares está diretamente ligado à alteração relativa no nível do mar, interpretada como relacionada a mudanças no suprimento de sedimentos, provavelmente em função da evolução tectônica e climática (SOUZA JR. 1997) (Figura 16).

A análise e a interpretação dos perfis elétricos permitiram identificar grupos de fácies: grupos de arenitos grossos, que correspondem a turbiditos de alta densidade com diferentes características petrofísicas; os grupos que representam as camadas de argila e, os que apresentam alternância de arenito e argilas, que caracterizam os turbiditos de baixa densidade (turbiditos Bouma); e grupos de fácies interpretadas como carbonatos (calcilutitos e margas). Devido à dificuldade de se atribuir um significado geológico a cada grupo de eletrofácies, criaram quatro grupos litológicos: dois representam os turbiditos de alta densidade, um os turbiditos de baixa densidade e depósitos de argila e outro contendo as fácies carbonáticas (SOUZA, *op. cit.*).

![](_page_58_Figure_3.jpeg)

**Figura 16 –** *Modelo deposicional do Campo de Namorado (SOUZA JR., 1997).* 

A coluna estratigráfica utilizada para o Campo de Namorado foi definida em (FARIA *et al*., 2001 *apud* BARBOZA, 2005) por cinco sequências estratigráficas de terceira ordem, numerada de 0 a 4, compreendendo um intervalo de deposição de cerca de 10 Ma. Estas sequências estão englobadas em dois intervalos de tempo: Albiano e Cenomaniano. As sequências 0, 1 e 2 estão contidas no intervalo Albiano e as sequências 3 e 4 no Cenomaniano, culminando com a deposição do Marco Radioativo. A deposição das sequências foi caracterizada pela variação do nível do mar (transgressões e regressões), representada por alternâncias de sistemas de trato de mar baixo e tratos transgressivos (Figura 17).

![](_page_59_Figure_1.jpeg)

**Figura 17 –** *Coluna cronoestratigráfica do Campo de Namorado. TMB: Trato de Mar Baixo e TT: Trato Transgressivo (FARIA et al., 2001 apud BARBOZA, 2005).*

# 6.2 PROCESSAMENTO GEOESTATÍSTICO

A simulação geoestatística das fácies reservatório do campo de Namorado foi efetuada utilizando-se o sistema computacional SIGEO (Sistema Integrado de Geologia e Geofísica), da PETROBRAS. Para geração do modelo de distribuição desta fácies foram utilizados o programa **ModGSec3D,** módulo de geoestatística interno ao SIGEO*,* e o programa **BLOCKSIS**, incorporado ao SIGEO para processar as simulações SIS (Sequential Indicator Simulation). Foi considerada nas simulações SIS a abordagem LVM (locally varying mean) com os volumes médios da fácies derivados da calibração rocha-sísmica.

A área disponibilizada com dado sísmico encontra-se no bloco secundário do campo de Namorado apresentando a direção principal em NW-SE (Figura 18).

![](_page_60_Figure_3.jpeg)

**Figura 18 –** *Mapa base indicando área e localização dos poços do estudo de caso.* 

A Figura 19 ilustra o mapa de amplitude na porção média do volume, importado para o estudo e na Figura 20 são ilustradas as seções nas direções NW-SE e SW-NE.

![](_page_61_Figure_0.jpeg)

**Figura 19 –** *Mapa de amplitude na porção média do volume de estudo.* 

![](_page_61_Figure_2.jpeg)

**Figura 20 –** *Seções no volume de amplitude sísmica na camada média: seção SW-SE na figura superior; e seção NW-SE na figura inferior.*

#### **Malha de Simulação**

A malha da simulação disponibilizada para estudo encontra-se situada na parte mais à esquerda, no bloco secundário do campo de Namorado, na direção NW-SE. É composta por 722 células de dimensão 25 m na direção X, 85 células de dimensão 33,42 m na direção Y e 94 células de 3 m na vertical.

A origem está posicionada nas coordenadas  $X = 343354$  e  $Y = 7519114$  com inclinação de -28,68º, que coincide com a orientação da aquisição sísmica.

Para efeito de cálculo, a malha estratigráfica final limitou-se ao arcabouço estrutural, topo do marco radioativo (Cenomaniano) ao topo do Albiano Inferior, divididas em sequências de 3 m proporcionais ao topo do intervalo, totalizando 203604 células.

#### **Calibração Rocha-Sísmica**

Segundo DEUTSCH (2002), o objetivo do processo de calibração é modelar a função que associa dados sísmicos e fácies.

O procedimento consiste em determinar as probabilidades de ocorrência das fácies em função dos dados sísmicos, dividindo-se o intervalo de variação do dado sísmico em decis de seu histograma. Em cada decil é calculado o valor médio das proporções das fácies expressando a dispersão do conjunto de pontos dentro dos intervalos e, unindo os pontos médios, fica determinada a curva que estabelece uma relação funcional entre o dado sísmico e o dado de poço.

A Figura 21 ilustra o processo de calibração rocha-sísmica. O gráfico superior apresenta a resposta original do dado sísmico e os dados de poços. O gráfico inferior ilustra a interpretação da relação entre os dados. Optou-se por uma correlação linear entre a amplitude sísmica e as fácies nos poços, para geração dos volumes com as proporções médias das informações reservatórios e não reservatórios. A Figura 22 ilustra o mapa (layer=0,5) resultado da calibração rocha-sísmica.

![](_page_63_Figure_0.jpeg)

**Figura 21 -** *Processo de calibração rocha-sísmica. Acima é apresentada a curva originada dos dados e abaixo a relação funcional interpretada.* 

![](_page_64_Figure_0.jpeg)

**Figura 22 –** *Exemplo do mapa de proporção de fácies reservatório resultado da calibração rocha-sísmica (layer=0,5).* 

# **Análise Variográfica**

A Figura 23 ilustra o resultado do mapa de variograma aplicado ao volume de proporção média dos dados considerados reservatórios, gerados a partir da calibração. Verificou-se que os ângulos estão com azimutes 30°/120° nas direções horizontais de maior e menor continuidade. Na vertical considerou-se um ângulo de 0°.

O semivariograma da função indicatriz de cada fácies foi realizado em três etapas: (1) cálculo dos semivariogramas horizontais a partir dos dados experimentais do volume de proporção média; (2) cálculo do semivariograma vertical a partir dos dados experimentais dos poços; (3) modelagem dos semivariogramas nas direções horizontais e vertical, a partir dos experimentais criados em (1) e (2).

Os semivariogramas modelos foram ajustados com os seguintes parâmetros: tipo exponencial; efeito pepita de  $0.081$ ; contribuição  $0.919$ ; azimute  $30^{\circ}$ ; alcance horizontal maior 689,87 m; alcance horizontal menor 573,08 m; e alcance vertical 1498,6 m. As Figura 24 e 25 ilustram os semivariogramas da função indicatriz modelados por processo automático.

![](_page_65_Figure_4.jpeg)

**Figura 23 –** *Mapa de variograma do dado sísmico calibrado.* 

![](_page_66_Figure_0.jpeg)

**Figura 24 –** *Semivariogramas horizontais.* 

![](_page_67_Figure_0.jpeg)

**Figura 25 –** *Semivariograma vertical.* 

# **Simulação das Fácies**

A geração do volume final, contendo as fácies reservatórios foi processada através da simulação da indicatriz com LVM, opção (2) do programa BLOCKSIS. As fácies reservatório (categoria 1) e não-reservatório (categoria 0), oriundas da calibração rocha-sísmica, apresentaram proporções globais de 34,31 e 65,69% respectivamente, ilustradas nas distribuições de frequência da Figura 26.

![](_page_68_Figure_0.jpeg)

**Figura 26 –** *Distribuição de freqüência relativa dos volumes gerados pela calibração, fácies não-reservatório e fácies reservatório.* 

A Figura 27 ilustra os parâmetros do BLOCKSIS utilizados para geração do volume de fácies reservatório.

```
SIGEO - Simulacao categoria com BlockSis
START OF PARAMETERS:
\sim0=SK, 1=OK, 2=L1, 3=L2, 4=CC, 5=BU, 6=PR, 7=BK, 8=BC
                                         -Clean: 0=none, 1-light, 2=heavy, 3=super
\overline{a}-number of categories
\Box-categories
    \mathbf{1}65.69 34.310001
                                         -clobal proportions
0.9 - 0.9-correlation coefficients for soft data
blocksis.txt
                                         -file with local data
                                         -columns for X, Y, Z and category
1234blocksis.grd
                                         -file with gridded prior mean values
                                         -columns for each category
1\quad23
                                         -2-D areal map (2) or 3-D cube (3)
                                         -file with keyout array
nofile\Omega-column for keyout indicator
 \mathbf{1}-debugging level: 0, 1, 2, 3, 4blocksis.deb
                                         -file for debugging output
blocksis.out
                                         -file for simulation output
10-number of realizations
722 12.49 24.98
                                         -nx, xmn, xsiz
85 16.71 33.42
                                         -ny, ymn, ysiz
94 1.5 3.0
                                         -nz, zmn, zsiz
69069
                                         -random number seed
12\,-maximum original data for each kriging
12-maximum previous nodes for each kriging
                                         -assign data to nodes? (0=no, 1=yes)
\mathbf{1}\Omega-maximum per octant
                                                                  (0=not used)
4496.4 6015.6 69.0
                                         -maximum search radius
0.0 0.0 0.0-angle for search ellipsoid
361 361 47
                                         -size of covariance lookup table
1, 0.081-Cat=1: nst, nugget effect
2, 0.919, 30.0, 0.0, 0.0it, cc, ang1, ang2, ang3<br>a_hmax, a_hmin, a_vert
                                         \mathbb{Z}^{\times}689.869995 573.080017 1498.599976
1 0.081
                                         -Cat 2: nst, nugget effect
2 0.919 30.0 0.0 0.0
                                                  it, cc, ang1, ang2, ang3
689.869995 573.080017 1498.599976
                                                  a hmax, a hmin, a vert
END
```
**Figura 27 –** *Parâmetros BLOCKSIS utilizados na geração das fácies reservatórios.* 

Durante o processo de criação dos volumes de fácies reservatório e não-reservatório, a simulação SIS gerou 10 imagens. O volume final das fácies honrou os dados de poços e a tendência da sísmica.

A Figura 28 apresenta mapa, seção NW/SE e seção SW/NE. Os valores mostram-se coerentes com a coluna litológica fornecida pelos dados de entrada, como ilustrados na Figura 29.

![](_page_70_Figure_0.jpeg)

**Figura 28 –** *Mapa e seções do volume de fácies reservatório resultante da simulação.*

![](_page_71_Figure_0.jpeg)

**Figura 29 –** *Coluna litológica dos poços de entrada no reservatório Namorado.*
A Figura 30 ilustra uma camada do volume de fácies próxima à base. Na localização do poço RJS19 verificam-se as areias do Albiano Superior (fácies em amarelo), como apresentada no perfil da Figura 29.

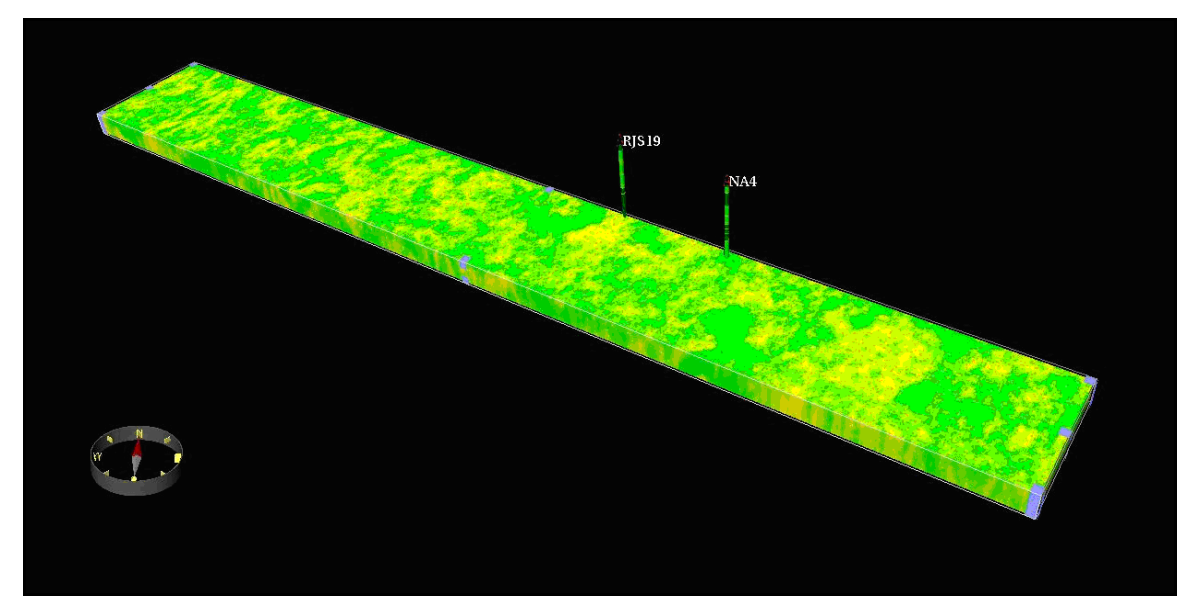

**Figura 30 –** *Volume ilustrando as areias próximo à base do intervalo.*

A Figura 31 ilustra o volume de fácies gerado pela simulação SIS considerando a categoria mais comum em um determinado local.

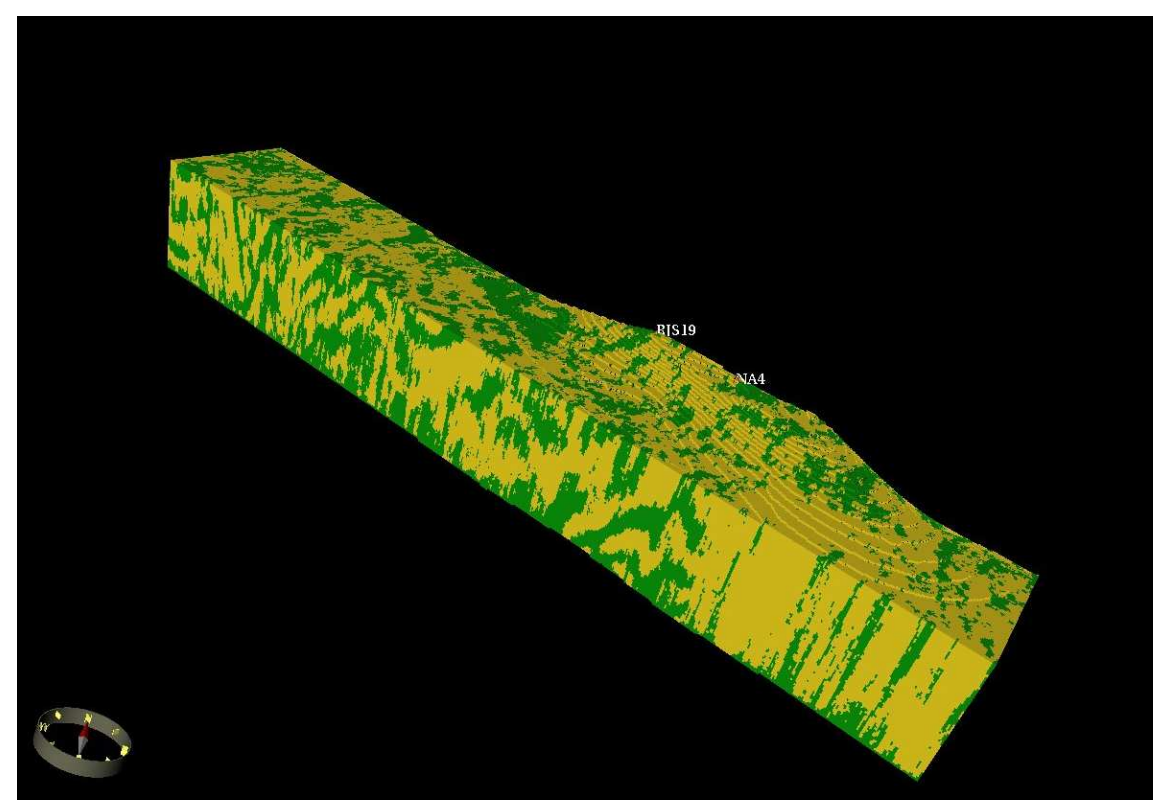

**Figura 31 –** *Volume de fácies reservatórios gerado pela simulação SIS.*

A Figura 32 ilustra seções NW/SE e SW/NE com interseção nos poços NA4 e RJS19, respectivamente. Nos poços os resultados reproduzem a informação dos dados originais, como ilustrados na Figura 29.

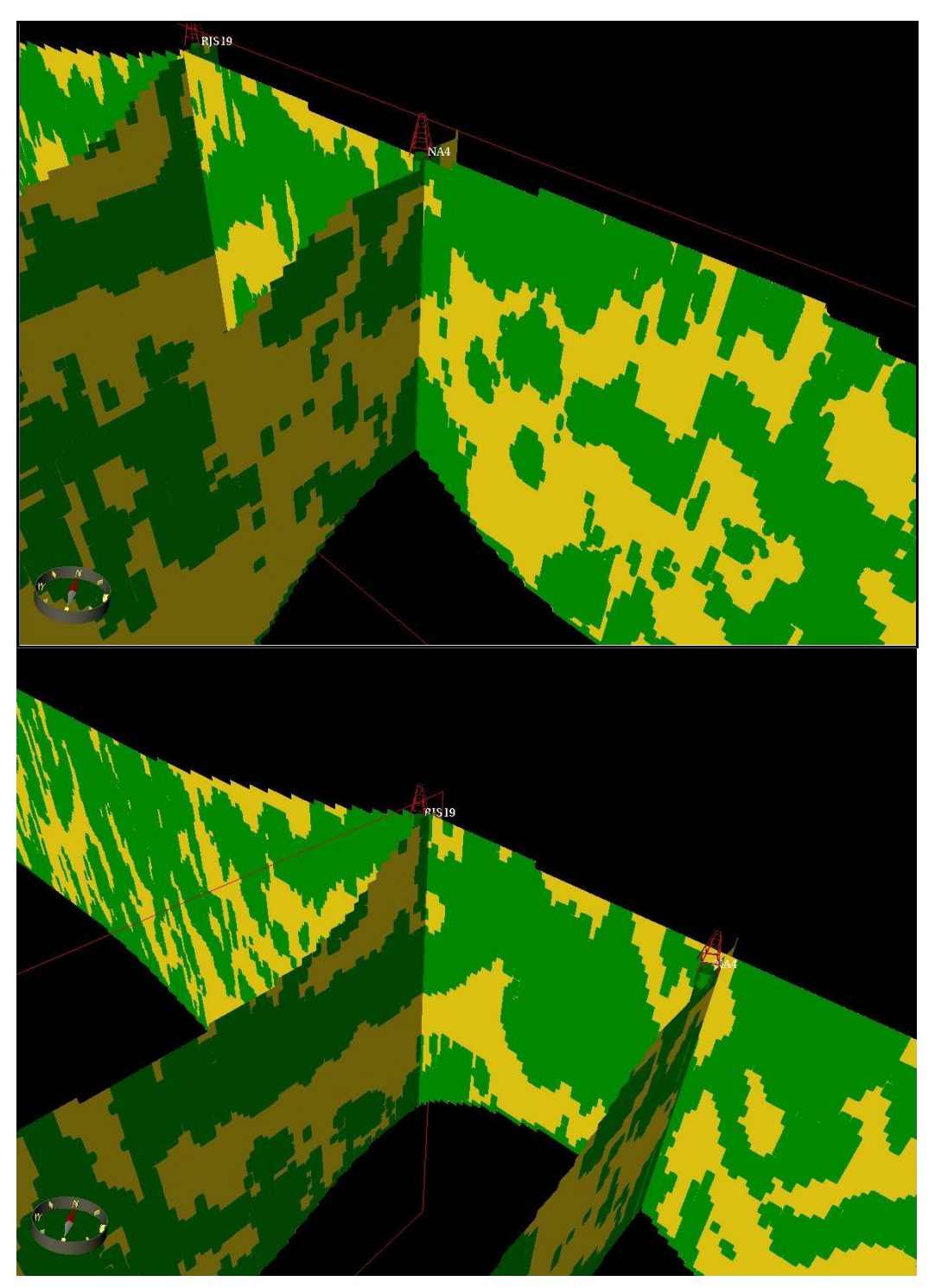

**Figura 32 –** *Seções cortando os poços NA4 e RJS19.* 

## **7. CONCLUSÕES**

O uso do atributo sísmico na interpolação permitiu a construção de um modelo geológico mais confiável do que o modelo baseado apenas em escassos dados de poços.

A amplitude sísmica foi calibrada com dados de poços. Este procedimento resultou em uma relação significativa entre o modelo sedimentológico e a sísmica.

As simulações condicionais necessitaram da análise estrutural baseada em critérios geológicos para entender a distribuição espacial das fácies. A estrutura espacial das fácies reservatórios foi modelada com uma baixa anisotropia correspondente a 689,87 m para a direção de 30 graus, e 1573,08 m para a direção de 120 graus. Essas direções coincidem, respectivamente, com a direção paralela e perpendicular ao canal principal do reservatório.

A elaboração do modelo estocástico da distribuição espacial das fácies reservatório foi processada com a abordagem LVM (Opção 2 do BLOCKSIS) a mais adequada para valores médios locais derivados da calibração rocha-sísmica. A simulação honrou os dados dos poços e a tendência da sísmica.

O modelo numérico resultante alimenta a simulação de escoamento de fluidos e análise de incerteza de produção de campo, representando uma forma eficiente de comunicação entre a Geologia e a Engenharia de Reservatórios.

O trabalho avaliou positivamente o aplicativo BLOCKSIS e recomenda o uso do seu código aberto na modelagem numérica de reservatórios.

## **REFERÊNCIAS BIBLIOGRÁFICAS**

ALMEIDA, A.S.D. Joint Simulation of Multiple Variables With A Markov-Type Coregionalization Model. PhD thesis, Stanford University, Stanford, CA, 1993.

BACOCCOLI, G.; MORALES, R.G.; CAMPOS, O.A.J. The Namorado Oil Field: A Major Oil Discovery in the Campos Basin, Brazil. In: Giant Oil and Gas Fields of the Decade: 1968- 1978. AAPG Memoir 30, Tulsa, p.329-338. 1980.

BARBOZA, E.G. Análise Estratigráfica do Campo de Namorado (Bacia de Campos) com base na Interpretação Sísmica Tridimensional. 2005, 167f. Tese de Doutorado, Programa de Pós-graduação em Ciências, UFRGS, Porto Alegre, RS.

BARBOZA, E.G. Análise Preliminar da Geometria Deposicional dos Turbiditos do Campo de Namorado – Bacia de Campos – RJ, 2° Congresso Brasileiro de P&D em Petróleo e Gás, 5p, 2003.

BETTINI, C. Conceitos Básicos de Geoestatística. In: MEIRELLES, M.S.P.; CAMARA, G.; ALMEIDA, C.M. (Ed.) Geomática Modelos e Aplicações Ambientais, Brasília: EMBRAPA, 2007, p. 197-234.

BUSSAB, W. O.; MORETTIN, P.A. Estatística Básica. São Paulo: Atual Editora, 4ª ed., 321p. 1995.

CASTRO, J.Q. de. A utilização de Atributos Sísmicos na Caracterização de Reservatórios de Petróleo. 1996. 115f. Dissertação de Mestrado - Programa de Pós-graduação em Geoengenharia de Reservatórios, Instituto de Geociências/UNICAMP, Campinas, SP.

CHILÈS, J.; DELFINER, P. Geostatistics, Modeling Spatial Uncertainty, Wiley Series in Probability and Statistics, John Wiley & Sons, INC., 1999.

CHU, J.; XU, W.; JOURNEL, A.G. 3-D Implementation of Geostatistical Analyses –The Amoco Case Study, In: YARUS J.M.; CHAMBERS R.L. (ed.) Stochastic modeling and Geostatistics: principles, methods, and case studies, AAPG Computer Applications in Geology, Tulsa: AAPG, 1994, p. 201-216.

CRUZ, M.M. Aplicação de Perfilagem Geofísica e Sísmica na Caracterização da Faciologia do Reservatório de Namorado. 2003. 107f. Tese de Mestrado, Programa de Pós-graduação em Geologia e Geofísica Marinha, LAGEMAR/UFF, Niterói.

DEUTSCH, C.V. Cleaning Categorical Variable (Lithofacies) Realization With Maximum a-Posteriori Selection, Computers and Geosciences, v.24, n.06, p.551-562, July 1998.

DEUTSCH, C.V. Geostatistical Reservoir Modeling. 02.ed. New York: Oxford University Press, 2002.

DEUTSCH, C.V. A Sequential Indicator Simulation Program for Categorical Variables with Point and Block Data: BLOCKSIS, Computers and Geosciences, 13p. June 2006.

DEUTSCH, C.V; JOURNEL, A.G. GSLIB: Geostatistical Software Library: and User's Guide, 02.ed. New York: Oxford University Press, 1998. 369p.

DUBRULE, O. Geostatistics in Petroleum Geology, Tulsa: American of Petroleum Geologist, 1998. 163p.

DUBRULE, O. Geostatistics for Seismic Data Integration in Earth Models, Tulsa: Society of Exploration Geophysists, 2003. 279p.

DOYEN, P.M. Seismic Reservoir Characterization Geostatistics: An Earth Modelling Perspective, European Association of Geoscientists & Engineers, 2007. 253p.

GALLI, A.; BEUCHER, H.; LE LOCH, G; DOLIGEZ, B. The Pros and Cons of the Truncated Gaussian Method: In: Geostatistical Simulations, Eds: Armstrong, M., and Dowd, P.A. 1994, p 217.

GOOVAERTS, P. Geostatistics for Natural Resources Evaluation, 01.ed. New York: Oxford University Press, 1997. 483p.

GÓMEZ-HERNÁNDEZ, J.J; SRIVASTAVA, R.M. ISIM3D: An ANSI-C Three Dimensional Multiple Indicator Conditional Simulation Program, Computers and Geosciences, v.16, n.04,p.395-410, 1990.

GUARDADO, L.R.; GAMBOA,L.A.P.; LUCCHESI, C.F. Petroleum Geology of the Campos Basin, Brazil: a model for a producing atlantic-type basin, AAPG Memoir 48, Tulsa, p.3-79, 1990.

GUIMARÃES, A. O. Modelagem Geológica e Geoestatística de Reservatórios da Bacia de Campos, RJ. 2002. 115f. Dissertação de Mestrado em Geologia, UFRJ, Rio de Janeiro.

ISAAKS, E.H.; SRIVASTAVA, R.M. Introduction to Applied Geostatistics. New York: Oxford Academic Press, 1989, 592p.

JOHANN,P. Curso Geofísica de Reservatório, 2004, Apostila de Exercícios, Programa de Formação de Geofísicos, PETROBRAS, Rio de Janeiro,RJ.

JOURNEL, A.G. Nonparametric estimation of spatial distributions, Mathematical Geology, New York, v.15, n.03, p.445–468, 1983.

JOURNEL, A.G. Combining knowledge from diverse sources: an alternative to traditional data independence hypotheses, Mathematical Geology, New York, v.34, n.05, p.573–596, 2002.

JOURNEL, A.G; HUIJBREGTS, C.J. Mining Geostatistics. New York: Academic Press, 1978, 598p.

JOURNEL, A.G; ALABERT, F., Focusing on Spatial Connection of Extreme-valued Attributes: Stochastic Indicator Models of Reservoir Heterogeneities. SPE Paper 18324, 1988.

LEUANGTHONG, O.; KHAN, D.; DEUTSCH, C.V. Solved Problems in Geostatistics. New York: Wiley Interscience, 2008, 205p.

LIMA, F.M. Análise Estratigráfica dos Reservatórios Turbidíticos do Campo de Namorado. 1991. 415f. Tese de Mestrado, Universidade Estadual Paulista.

MATHERON, G. Traité de géostatistique appliquées, Centre de Geostatistiques et Morphologie Mathematiques, Ecole des Mines de Paris, Editions Technip, Fontainebleau, 1962.

MATHERON, G. The Theory of Regionalised Variables and its Applications, Centre de Geostatistiques et Morphologie Mathematiques, Ecole des Mines de Paris, Fontainebleau, 1971.

MENEZES, S.X.; ADAMS, T. Ocorrências de Resistividades Anômalas no Campo de Namorado – Bacia de Campos, Boletim de Geociências da PETROBRAS, v.4, p.183-188, 1990.

PONTE, F.B. Fluxo de Trabalho para Mapeamento de Litofácies com Aplicação no Campo de Namorado – Bacia de Campos – Rio de Janeiro, Monografia de Conclusão do Curso de Geologia, UFRRJ, Seropédica, 2010. 49p.

RIBEIRO, F.S.A. Aplicação de Análise Multivariada na Predição de Perfis Faltantes de Poços no Campo de Namorado. 2008. 147f. Dissertação de Mestrado em Ciências - Programa de Pós-graduação em Engenharia Civil, COPPE/UFRJ, Rio de Janeiro.

SOARES, A. Geoestatística para as ciências da terra e do ambiente. Lisboa: IST Press, 2006, 206p.

SOUZA JR, O.G. Stratigraphie sequentille et modelisation probabiliste des dreservoirs d'un cone sous-marine profound (Champ de Namorado, Bresil). 1997. Tese de Doutorado, Université Paris, Paris.

SRIVASTAVA, R.M. An overview of stochastic methods for reservoir characterization, in: YARUS J M & CHAMBERS R L (eds) Stochastic modeling and Geostatistics: principles, methods, and case studies, AAPG Computer Applications in Geology, Tulsa: AAPG, 1994, pp 3-16.

VARELLA, L.E.S. Modelagem e Visualização de Distribuições Litofaciológicas Tridimensionais. 2007. 126f. Tese de Doutorado, COPPE/UFRJ, Rio de Janeiro.

VARELLA, L.E.S; Ponte, F.F.A. Modelagem Geológica 3D com Múltiplas Variáveis Secundárias. 2010. 74f. Manual de Uso, PETROBRAS, Rio de Janeiro.

WEN, X.H. et al. Integration of Production Data in Generating Reservoir Models, Monograph Series Vol. 1, Centre Computational Geostatistics (CCG), Alberta, Canada, 2005.